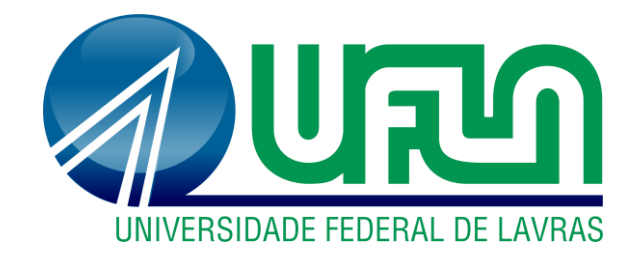

# **GABRIEL REIS SOUZA LIMA**

# **APLICAÇÃO PARA GERAÇÃO DE CURVAS DE INTERAÇÃO DE ESFORÇOS PARA SEÇÕES TRANSVERSAIS RETANGULARES E CIRCULARES DE CONCRETO ARMADO**

**LAVRAS-MG 2020**

# **GABRIEL REIS SOUZA LIMA**

# **APLICAÇÃO PARA GERAÇÃO DE CURVAS DE INTERAÇÃO DE ESFORÇOS PARA SEÇÕES TRANSVERSAIS RETANGULARES E CIRCULARES DE CONCRETO ARMADO**

Monografia apresentada à Universidade Federal de Lavras, como parte das exigências do Curso de Engenharia Civil, para obtenção do título de Bacharel.

Prof. D.Sc. Ígor José Mendes Lemes Orientador

> **LAVRAS-MG 2020**

#### **GABRIEL REIS SOUZA LIMA**

# **APLICAÇÃO PARA GERAÇÃO DE CURVAS DE INTERAÇÃO DE ESFORÇOS PARA SEÇÕES TRANSVERSAIS RETANGULARES E CIRCULARES DE CONCRETO ARMADO**

# **APPLICATION FOR GENERATION OF INTERACTION DIAGRAMS FOR RECTANGULAR AND CIRCULARES REINFORCED CONCRETE CROSS SECTIONS**

Monografia apresentada à Universidade Federal de Lavras, como parte das exigências do Curso de Engenharia Civil, para obtenção do título de Bacharel.

APROVADA em 17 de dezembro de 2020. D.Sc. Ígor José Mendes Lemes UFLA D.Sc. André Luiz Zangiácomo UFLA D.Sc. Wisner Coimbra de Paula UFLA

Prof. D.Sc. Ígor José Mendes Lemes

Orientador

**LAVRAS-MG 2020**

*Dedico esse trabalho aos meus pais por me ensinarem o valor da educação.*

#### **AGRADECIMENTOS**

Aos meus pais, Ricardo Lima e Sirlei Pereira Lima, pelo tempo investido em mim e pela educação que me proporcionaram.

Ao professor Ígor J. M. Lemes, pela orientação, disposição e dedicação no desenvolvimento desse trabalho.

À minha namorada, Sophia Mendes, pelo tamanho carinho, paciência e companhia durante a graduação.

Aos professores do curso de Engenharia Civil, pelos tantos ensinamentos passados e tamanha dedicação ao curso.

À UFLA, pela qualidade no ensino e estrutura proporcionada a nós estudantes.

#### **RESUMO**

A construção civil tem como principal função desenvolver e assegurar infraestrutura necessária para os mais diversos setores da sociedade. A fim de cumprir com essa função os projetistas escolhem dentre diversos materiais disponíveis aqueles que mais se adequam ao problema considerado. Dentre os mais utilizados estão o aço e o concreto que, embora possibilitem a execução de diversas geometrias, há uma limitação quanto ao dimensionamento e avaliação da capacidade resistente desses elementos. Em vista disso, o presente trabalho visa a elaboração de uma aplicação computacional capaz de gerar curvas de interação de esforços para seções transversais retangulares e circulares de concreto armado. O método utilizado é baseado na teoria de Euler-Bernoulli para a avaliação de seções transversais. Nesse método uma vez conhecida a forma deformada da seção, admitida linear e contínua, usa-se de uma abordagem generalizada de compatibilidade que utiliza modelos constitutivos propostos por normas de projetos ou aceitos pela comunidade científica, para obtenção das tensões e do módulo de elasticidade em qualquer ponto constituinte da mesma. Com a utilização da linguagem de programação Python e algumas bibliotecas gratuitas e de código aberto foi possível implementar esse método em uma aplicação computacional com interface gráfica e ferramentas de apoio à visualização e análise das curvas de interação de esforços. Para demonstrar sua eficácia e precisão os resultados obtidos foram confrontados com os disponíveis na literatura. Os resultados demonstraram a eficácia da aplicação para o cálculo das curvas de interações de esforços tanto para geometrias retangulares quanto para circulares.

**Palavras-chave:** Teoria de Euler-Bernoulli. Método da Compatibilidade de Deformações. Pilar de Foure.

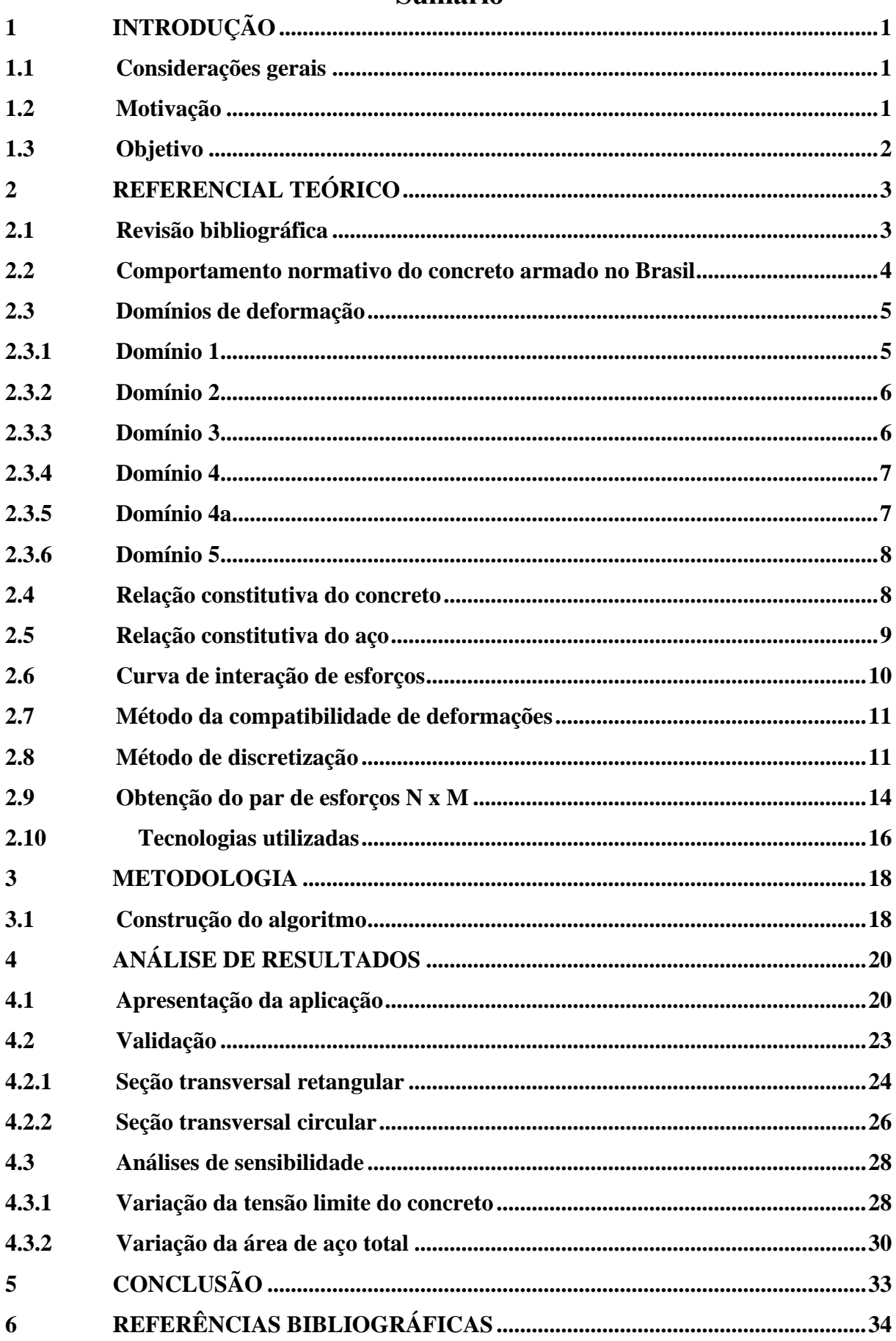

# Sumário

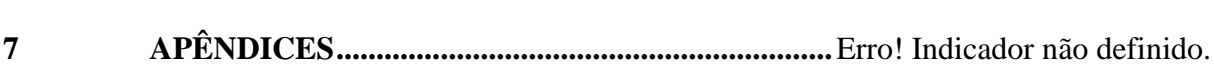

## <span id="page-8-0"></span>**1 INTRODUÇÃO**

#### <span id="page-8-1"></span>**1.1 Considerações gerais**

A construção civil tem como principal função desenvolver a infraestrutura necessária para os mais diversos setores da sociedade. A fim cumprir com essa função, o resultado final deve ser entregue dentro do prazo estipulado, ser seguro, economicamente viável e desempenhar sua função. Para isso, os projetistas escolhem dentre os mais diversos materiais disponíveis aqueles que mais se adequam ao problema considerado. Entre esses materiais o concreto é um dos materiais mais empregados, especialmente no Brasil, por sua versatilidade, preço e mão de obra disponível. Embora o concreto apresente boa resistência à compressão, o material fissura quando submetido a baixas cargas solicitantes de tração. Em consequência disso, utiliza-se o aço para incrementar a capacidade resistente final do elemento, dando origem ao concreto armado.

O concreto, com seus componentes recém misturados, apresenta-se em uma forma fluida ou binghamiana, o que permite que o mesmo seja moldado em diversas geometrias e aplicado aos mais diversos problemas estruturais e imposições arquitetônicas. Dentre essas geometrias a retangular é a mais utilizada, possui ampla abordagem na literatura, facilidade de execução e controle de qualidade. Outra geometria amplamente empregada é a circular, também devido a facilidade de sua execução e controle de qualidade, é principalmente aplicada a pilares, estacas de contenção e fundações profundas.

#### <span id="page-8-2"></span>**1.2 Motivação**

Embora o concreto armado possibilite a execução de diversas geometrias, há uma limitação quanto ao dimensionamento e avaliação da capacidade resistente. Isso ocorre porque as normas técnicas não trazem equações explícitas de cálculo da capacidade resistente, apenas considerações acerca das relações constitutivas, domínios de deformação e valores limites para projetos. Para sanar essa necessidade, encontram-se na literatura diversos ábacos de dimensionamento para peças submetidas à flexo-compressão, capazes de obter as dimensões e taxas de armadura necessárias para resistir aos esforços de projeto. Contudo, os ábacos e tabelas disponíveis foram elaborados para elementos de geometria retangular, que muitas vezes não suprem a necessidade devido a limitações geométricas do projeto ou imposições arquitetônicas. Raramente se encontram ábacos para geometria circulares, sendo que os materiais disponíveis

na literatura apresentam elementos com disposições das barras das armaduras e dimensões restritas. Outra possibilidade é a utilização de s*oftwares* que realizam dimensionamento estrutural. Porém, alguns deles não disponibilizam as curvas de interação de esforços gerados no processo numérico de dimensionamento. Tal condição dificulta a análise das considerações, fatores e coeficientes adotados no cálculo. Além disso, podem-se encontrar programas que adotam a descrição do comportamento do material com modelos constitutivos aceitos na literatura, porém diferentes dos prescritos nos códigos de projeto brasileiros.

Os fatores descritos podem resultar em uma limitação dos projetistas, fazendo com que adotem seções convencionais ou utilizem métodos aproximados que garantem a segurança da estrutura, mas podem comprometer a economia do projeto.

#### <span id="page-9-0"></span>**1.3 Objetivo**

O presente trabalho visa a elaboração de programa computacional capaz de gerar curvas de interação de esforços para seções retangulares e circulares de concreto armado. A rotina é aplicável a quaisquer materiais cujas relações constitutivas e deformadas de ruptura sejam conhecidas. Além disso, quaisquer geometrias podem ser simuladas, desde que devidamente discretizadas. Isso faz com que a rotina tenha um caráter modular e seja extensível para outras geometrias e materiais, sendo necessário apenas a inclusão de novas sub-rotinas de discretização das geometrias e de novas curvas tensão-deformação. Assim, o programa aqui desenvolvido torna-se uma poderosa ferramenta de auxílio à elaboração de projetos, ensino e pesquisa.

# <span id="page-10-0"></span>**2 REFERENCIAL TEÓRICO**

Esse capítulo tem como objetivo realizar uma revisão bibliográfica acerca do tema e abordar assuntos e determinações normativas que fundamentam a metodologia adotada.

#### <span id="page-10-1"></span>**2.1 Revisão bibliográfica**

Dentre as metodologias apresentadas na literatura, a de maior destaque é a descrita pelo AISC LRFD (2016), denominada Método da Compatibilidade de Deformações (MCD). O método é uma abordagem baseada na teoria de Euler-Bernoulli para a avaliação de seções transversais. Uma vez conhecida a deformada da seção, permite-se o uso de uma abordagem generalizada de compatibilidade que usa modelos constitutivos propostos por normas técnicas. Nesse contexto, diversas pesquisas foram realizadas partindo do método dos elementos finitos para análise de seções transversais submetidas a esforços combinados, normal e momento fletor (CALDAS, 2004; LIU, LIU E CHAN, 2012; CHIOREAN, 2013; LEMES et al, 2017).

Rocha e Silva (2015) construíram curvas de interação para pilares mistos de aço e concreto considerando as configurações de ruptura baseadas nos domínios de deformação prescritos na NBR 6118 (ABNT, 2014). Assim, foram desenvolvidas equações de equilíbrio nas quais as relações tensão-deformação foram explicitamente utilizadas para obtenção das forças internas da seção transversal. Já Silveira et al. (2019) trabalharam com seções retangulares de concreto armado e determinaram a capacidade resistente usando o método da compatibilidade de deformações, avaliado também por meio das curvas de interação de esforços.

Em uma extensão da construção das curvas em temperatura ambiente, alguns pesquisadores estenderam seu campo de pesquisa considerando seções transversais submetidas a temperaturas elevadas. Nesses casos, mudanças explícitas nas relações constitutivas dos materiais são feitas degradando as propriedades mecânicas dos materiais em função do tempo de exposição ao fogo (CALDAS, SOUSA JR. E FAKURY, 2010; PIRES, 2018).

Acerca da construção de ábacos destacam-se Venturini e Rodrigues (1987) e Montoya, Meseguer e Cabré (1994) cujos ábacos são utilizados até hoje, principalmente no contexto do dimensionamento manual de elementos isolados ou pequenas estruturas. No entanto, apesar de possuir um número considerável de geometrias, os projetistas estão limitados àquelas disposições de armaduras usadas pelas referências. Além disso os ábacos apresentam uma

defasagem, uma vez que foram construídos segundo as prescrições das normas técnicas da época, que foram desde então reformuladas e atualizadas.

Nesse contexto, há diversos documentos normativos que prescrevem o comportamento do concreto armado, cada um estabelecendo as relações constitutivas dos materiais e valores limites para projetos próprios. Pode-se citar a norma técnica do *American Concrete Institute,* ACI 318 (2008), o Eurocódigo 2 (EC2, 2004), que vigora nos países que compõem a união europeia, e a Norma Técnica Brasileira, NBR 6118 (ABNT, 2014), que é o principal objeto de consulta nesse trabalho.

#### <span id="page-11-0"></span>**2.2 Comportamento normativo do concreto armado no Brasil**

Como já introduzido, as estruturas em geral devem ser projetadas de modo que apresentem segurança satisfatória. Segundo Pinheiro (2003), a segurança está condicionada à verificação dos estados-limites, estados nos quais a estrutura apresenta desempenho inadequado à finalidade da construção, ou seja, a estrutura se encontra imprópria para o uso. Conforme a NBR 8681 (ABNT, 2003), os estados-limites podem ser classificados em estados limitesúltimos ou estados-limites de serviço, sendo o primeiro referente a situação de ruína e o segundo ao uso em serviço. Para dimensionamento do elemento com intuito de resistir aos esforços solicitantes é utilizado o estado-limite último, sendo esse, portanto, o estado-limite abordado nesse trabalho. Dessa forma, para avaliar as seções transversais no estado-limite último e construir as curvas de interação de esforços é empregado o comportamento do concreto armado prescrito pela NBR 6118 (ABNT, 2014). Para tal, a norma técnica estabelece algumas hipóteses básicas de cálculo.

A primeira hipótese básica decorre da formulação da teoria de Euler-Bernoulli, na qual as seções transversais planas permanecem planas após a deformação. Como consequência dessa, a taxa de variação da deformação na seção transversal é constante, logo pode-se descrever essas deformações por meio de retas. A segunda é que a deformação das barras passivas aderentes ou o acréscimo de deformação das barras ativas aderentes são as mesmas do concreto em seu entorno, em outras palavras, há uma completa aderência entre o aço e o concreto. A terceira hipótese básica é que o concreto na avaliação do estado-limite último não resiste a qualquer tensão de tração aplicada, ou seja, devem ser desprezadas quaisquer contribuições de resistência do concreto tracionado. E por fim, o estado-limite último é caracterizado quando a distribuição das deformações na seção transversal pertencer a um dos domínios de deformação estabelecidos pela norma técnica, os quais serão discutidos

individualmente na próxima seção. [A Figura 1](#page-12-2) apresenta os domínios de deformação NBR 6118 (ABNT, 2014).

<span id="page-12-2"></span>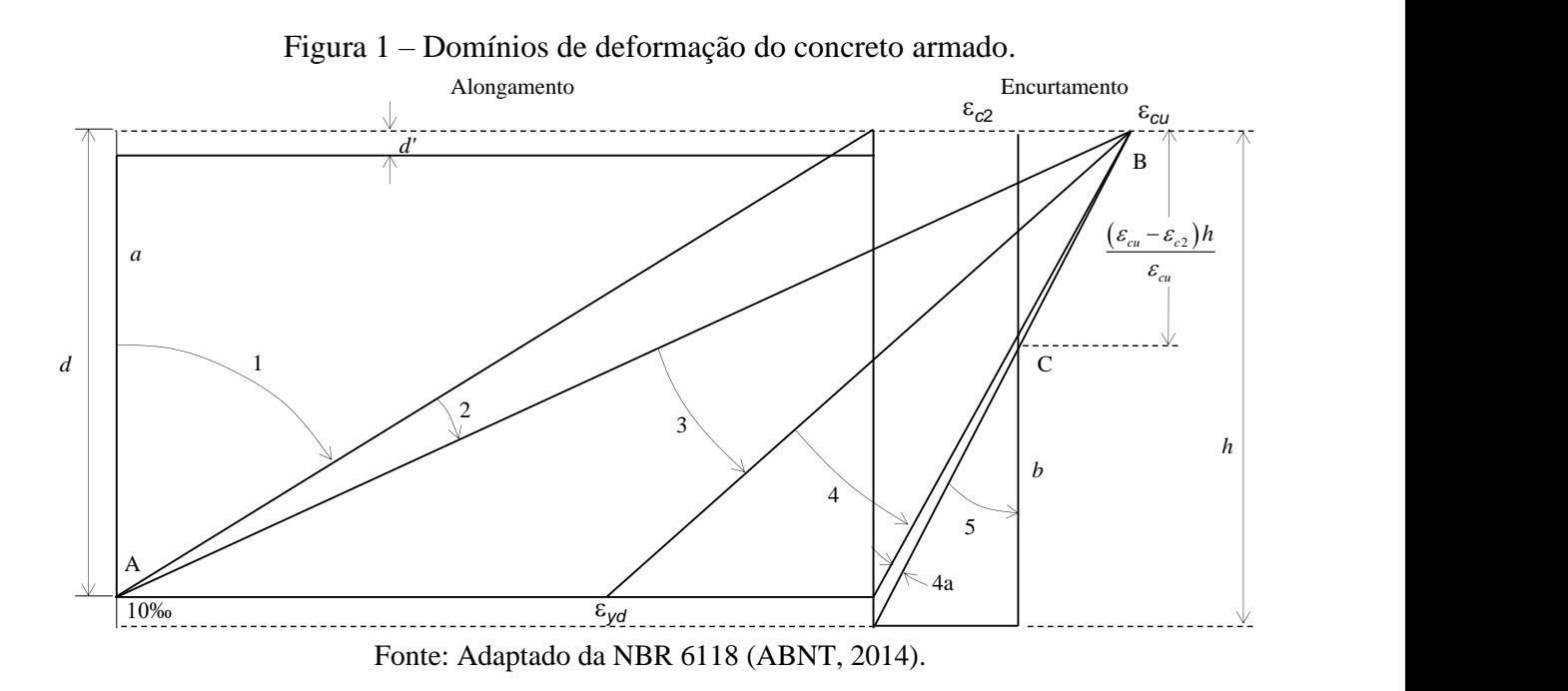

A NBR 6118 (ABNT, 2014) descreve dois modos de ruptura para o concreto armado avaliado no estado-limite último. O primeiro é a ruptura por deformação plástica excessiva no aço, representada graficamente pelos domínios 1 e 2. O segundo modo de ruptura é por encurtamento-limite do concreto, representado pelos domínios 3, 4, 4a e 5.

Todos esses domínios representam as diversas possibilidades de ruína da seção, e segundo Carvalho e Figueiredo Filho (2017) cada par de deformações específicas de cálculos  $\varepsilon_c$  e  $\varepsilon_s$  correspondem um esforço normal e um momento fletor atuantes na seção.

#### <span id="page-12-0"></span>**2.3 Domínios de deformação**

Essa seção tem como objetivo descrever detalhadamente todos os domínios de deformação do concreto armado segundo a NBR 6118 (ABNT, 2014), tais como os limites de cada domínio e suas características.

#### <span id="page-12-1"></span>**2.3.1 Domínio 1**

Domínio no qual toda a seção transversal apresenta-se tracionada, consequentemente somente o aço contribui na resistência da peça pois o concreto encontra-se fissurado. Inicia-se na tração simples, no qual a resultante das tensões atua no centro de gravidade da armadura, consequentemente todas as fibras apresentam a mesma deformação de tração (CARVALHO E FIGUEIREDO FILHO, 2017). A reta que descreve a deformação rotaciona em torno do ponto A, de deformação 10‰, até atingir o limite do domínio, caracterizada pela deformação de compressão nula, no qual há tração composta. Na tração composta a resultante das tensões atua de forma excêntrica ao centro de gravidade da armadura, acarretando em deformações distintas em cada fibra da seção.

- Início:  $\varepsilon_s = 10\%$  e  $\varepsilon_c = 10\%$ .
- A reta de deformação rotaciona em torno do ponto A;
- Término:  $\varepsilon_s = 10\%$  e  $\varepsilon_c = 0$ .

#### <span id="page-13-0"></span>**2.3.2 Domínio 2**

Domínio no qual parte da seção transversal apresenta-se tracionada e parte comprimida. A ruptura ocorre por deformação excessiva da armadura tracionada, na qual a fibra mais solicitada tem deformação de 10‰. O domínio tem início no limite superior do domínio 1 e percorre toda a faixa de deformações do valor nulo até o limite da deformação do concreto igual  $a \varepsilon_{cu}$ , ainda mantendo o ponto A fixo no valor de 10‰. Dessa forma, a capacidade resistente da seção é composta pelo aço tracionado e do concreto comprimido.

- Início:  $\varepsilon_s = 10\%$  e  $\varepsilon_c = 0$ ;
- A reta de deformação rotaciona em torno do ponto A;
- Término:  $\varepsilon_s = 10\%$  e  $\varepsilon_c = \varepsilon_{\text{cu}}$ .

#### <span id="page-13-1"></span>**2.3.3 Domínio 3**

Domínio no qual a seção transversal também apresenta parte tracionada e parte comprimida, porém a ruptura ocorre devido a deformação de ruptura do concreto, na qual a fibra mais comprimida atinge a deformação limite. Nesse domínio o ponto que se mantém fixo é o B, que representa a deformação limite do concreto. Assim a reta percorre desde a deformação 10‰, até o valor da deformação específica de escoamento do aço ( $\varepsilon_{\text{yd}}$ ). Dessa forma resistência da seção é composta pelo aço tracionado e pelo concreto comprimido e a ruptura do concreto ocorre simultaneamente com o escoamento da armadura, situação ideal,

pois os dois materiais atingem sua capacidade resistente máxima (CARVALHO E FIGUEIREDO FILHO, 2017).

- Início:  $\varepsilon_s = 10\%$  e  $\varepsilon_c = \varepsilon_{\text{cu}}$ ;
- A reta de deformação rotaciona em torno do ponto B;
- Término:  $\varepsilon_s = \varepsilon_{\text{yd}} e \varepsilon_c = \varepsilon_{\text{cu}}$ .

#### <span id="page-14-0"></span>**2.3.4 Domínio 4**

Nesse domínio a maior parte da seção transversal está submetida a compressão e a ruptura ocorre devido a deformação de ruptura do concreto. O ponto que se mantém fixo ainda é o ponto B, que representa a deformação limite do concreto. Nesse domínio o aço não atinge a tensão de escoamento, ocasionando uma ruptura frágil do elemento uma vez que a ruptura ocorre sem aviso prévio. Isso ocorre porque não há grandes deformações do aço nem fissuração do concreto que sirvam como advertência. As peças que atingem esse domínio são chamadas "superarmadas" e são antieconômicas, pois o aço não utiliza toda sua capacidade resistente (CARVALHO E FIGUEIREDO FILHO, 2017).

- Início:  $\varepsilon_s = \varepsilon_{\text{vd}} e \varepsilon_c = \varepsilon_{\text{cu}};$
- A reta de deformação rotaciona em torno do ponto B;
- Término:  $\varepsilon_s = 0$  e  $\varepsilon_c = \varepsilon_{\text{cu}}$ .

### <span id="page-14-1"></span>**2.3.5 Domínio 4a**

Domínio caracterizado por armaduras comprimidas e pequenas zonas de concreto tracionado. A ruptura ocorre por deformação limite do concreto e a reta que descreve a deformação ainda rotaciona em torno do ponto B. A ruptura também é frágil, sem aviso prévio, pois o concreto atinge a ruptura juntamente com a compressão da armadura, ou seja, não há fissuração nem deformações excessivas que sirvam como advertência (CARVALHO E FIGUEIREDO FILHO, 2017).

- Início:  $\varepsilon_s = 0$  e  $\varepsilon_c = \varepsilon_{\text{cu}}$ ;
- A reta de deformação rotaciona em torno do ponto B;
- Término:  $\varepsilon_s < 0$  e  $\varepsilon_c = \varepsilon_{\text{cu}}$ .

#### <span id="page-15-0"></span>**2.3.6 Domínio 5**

Domínio caracterizado pela compressão de toda a seção transversal. A compressão pode ser simples, no qual a compressão é uniforme em toda seção representada pela reta b ou composta no qual há variação da deformação ao longo da seção. A reta que descreve a deformada da seção rotaciona em torno do ponto C, distante a 3/7h da borda mais comprimida (CARVALHO E FIGUEIREDO, 2017).

- Início:  $\varepsilon_s < 0$  e  $\varepsilon_c = \varepsilon_{\text{cu}}$ ;
- A reta de deformação rotaciona em torno do ponto C;
- Término:  $\varepsilon_s = \varepsilon_{c2} e \varepsilon_c = \varepsilon_{c2}$ .

Carvalho e Figueiredo Filho (2017) destacam que embora tenha sido considerada a seção transversal de geometria retangular os domínios se aplicam a quaisquer seções e disposições da armadura.

#### <span id="page-15-1"></span>**2.4 Relação constitutiva do concreto**

Para o concreto no estado-limite último, a relação tensão-deformação de cálculo estabelecido pela norma técnica brasileira é descrito por uma curva parábola-retângulo. Devido às hipóteses básicas, para deformações negativas, o concreto não apresenta capacidade resistente. A relação entre tensão (*σc*) e deformação (*εc*) é dada pela [Figura 2](#page-15-2) e Equação 1.

<span id="page-15-2"></span>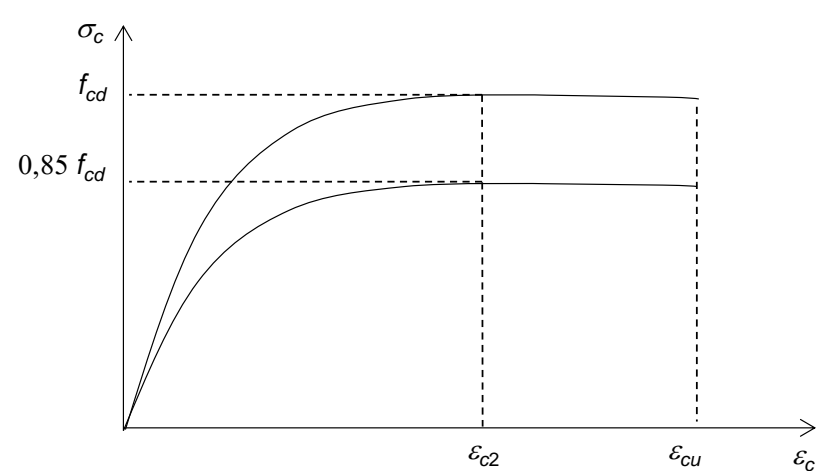

Figura 2 – Relação tensão e deformação do concreto.

Fonte: Adaptado da NBR 6118 (ABNT, 2014).

$$
\sigma_c = 0,85 f_{cd} \left[ 1 - \left( 1 - \frac{\varepsilon_c}{\varepsilon_{c2}} \right)^n \right]
$$
 (1)

Em que *fcd* é a resistência a compressão do concreto e *εc2* é deformação específica de encurtamento do concreto no início do patamar plástico.

Os valores a serem adotados para os parâmetros  $\varepsilon_{c2}$ ,  $\varepsilon_{cu}$  (deformação específica de encurtamento na ruptura) e *n* são definidos pela NBR 6118 (ABNT, 2014). Para concretos de classe de resistência até C50, temos que a deformação específica de encurtamento do concreto no início do patamar plástico é igual a 2,0‰ ( $\varepsilon$ <sub>c2</sub> = 2,0‰) e a de ruptura é de 3,5‰ ( $\varepsilon$ <sub>cu</sub> = 3,5‰). A norma técnica prescreve valor de *n* igual a 2 para classe de resistência do concreto até C50.

#### <span id="page-16-0"></span>**2.5 Relação constitutiva do aço**

Conforme a NBR 6118 (ABNT, 2014), para o cálculo da resistência estados-limite de serviço e último, pode-se utilizar o diagrama simplificado mostrado na [Figura 3.](#page-16-1) Esse diagrama é válido para intervalos de temperatura entre -20ºC e 150ºC, e pode ser aplicado para tração e compressão do aço.

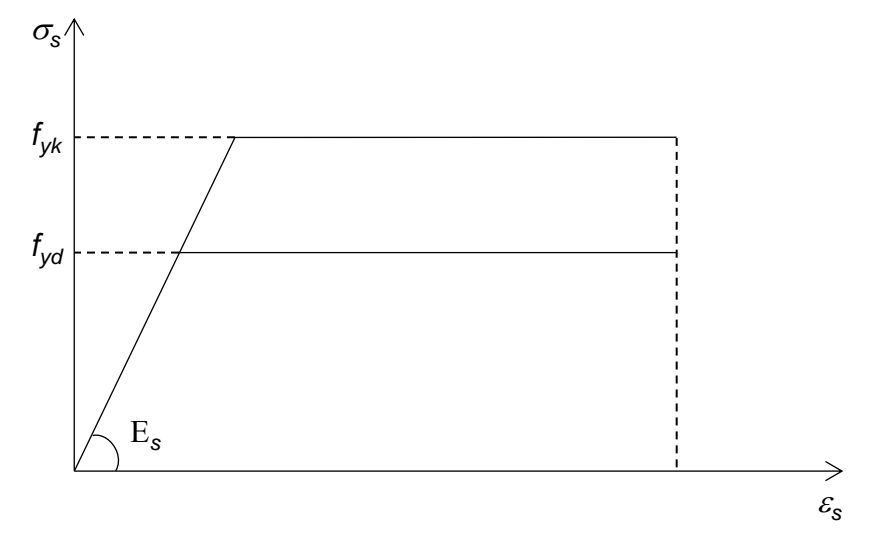

<span id="page-16-1"></span>Figura 3 – Diagrama tensão-deformação para aços de armaduras passivas.

Fonte: Adaptado da NBR 6118 (ABNT, 2014).

Segundo Carvalho e Figueiredo Filho (2017) nos aços com patamar de escoamento definido, a deformação específica de cálculo  $\varepsilon_{yd}$ , que corresponde ao início do patamar, é obtida pela razão entre a tensão máxima de resistência de cálculo e o módulo de elasticidade do aço. Na falta de ensaios ou valores fornecidos pelo fabricante, a NBR 6118 (ABNT, 2014) permite

a adoção do módulo de elasticidade do aço igual a 210 GPa. Dessa forma, para aço CA-50 temse o valor de deformação específica no patamar plástico igual a 2,07‰.

#### <span id="page-17-0"></span>**2.6 Curva de interação de esforços**

A curva de interação de esforços é definida como o lugar geométrico dos pares Momento-Normal que definem os valores limites últimos de capacidade resistente de uma seção transversal sujeita à flexo-compressão. Uma das formas de se construir a curva M-N dá-se pelo percurso de todas as seções de ruptura estabelecidos pelos domínios de deformação definidos na NBR 6118 (ABNT, 2014), assim como fizeram Rocha e Silva (2015). A construção iniciase na seção de ruptura no qual todo elemento está tracionado com um alongamento de 10‰, percorre os domínios 1, 2, 3, 4, 4a e o domínio 5, finalizando no encurtamento de toda seção a seção em 2‰. Esses valores limites últimos de capacidade resistente representam a plastificação total da seção e separam o gráfico em duas regiões: a região abaixo da curva, denominada domínio resistente, e a região acima da curva, fora do domínio resistente, conforme a [Figura 4.](#page-17-1)

<span id="page-17-1"></span>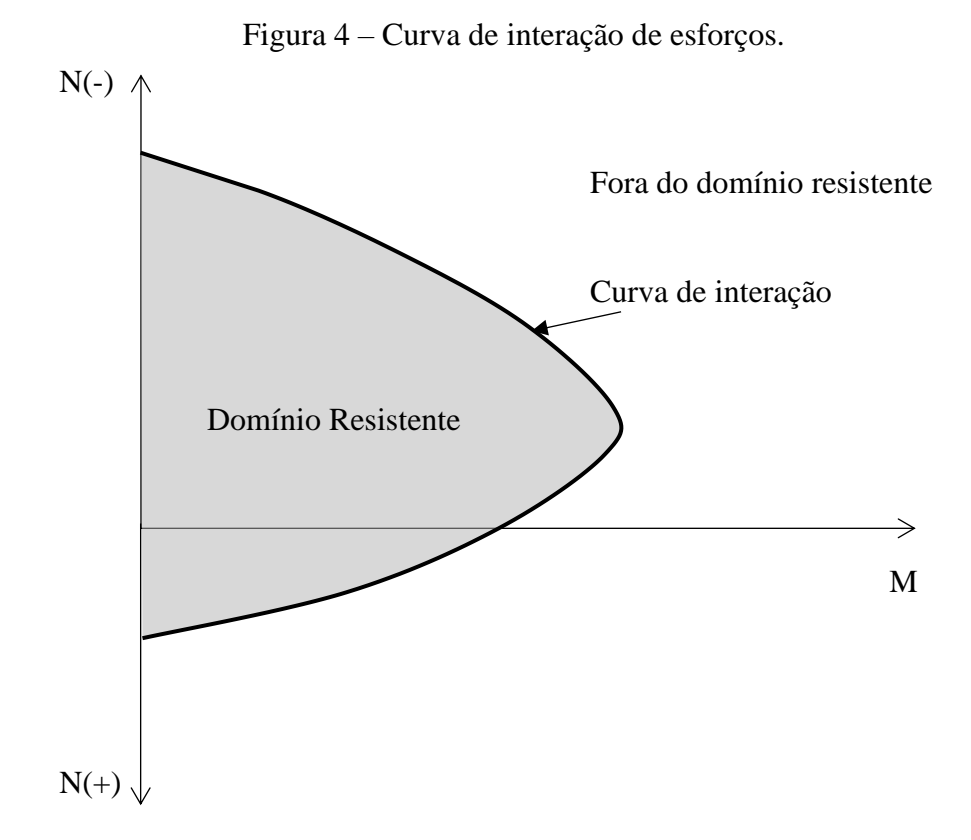

Fonte: Do autor (2020).

#### <span id="page-18-0"></span>**2.7 Método da compatibilidade de deformações**

Para cada seção de ruptura nesse intervalo há uma distribuição de deformações ao longo de toda da seção. O Método da Compatibilidade de Deformações (MCD) é uma abordagem baseado na teoria de Euler-Bernoulli que, como já abordado, supõe que as seções transversais planas permanecem planas após a deformação e há uma interação total entre os elementos. Dessa forma, a taxa de variação da deformação na seção transversal é constante e, portanto, podem ser descritas por meio de retas. Dessa forma, é ilustrado n[a Figura 5](#page-18-2) uma seção de ruptura genérica dentro do intervalo de um domínio de deformação específico.

<span id="page-18-2"></span>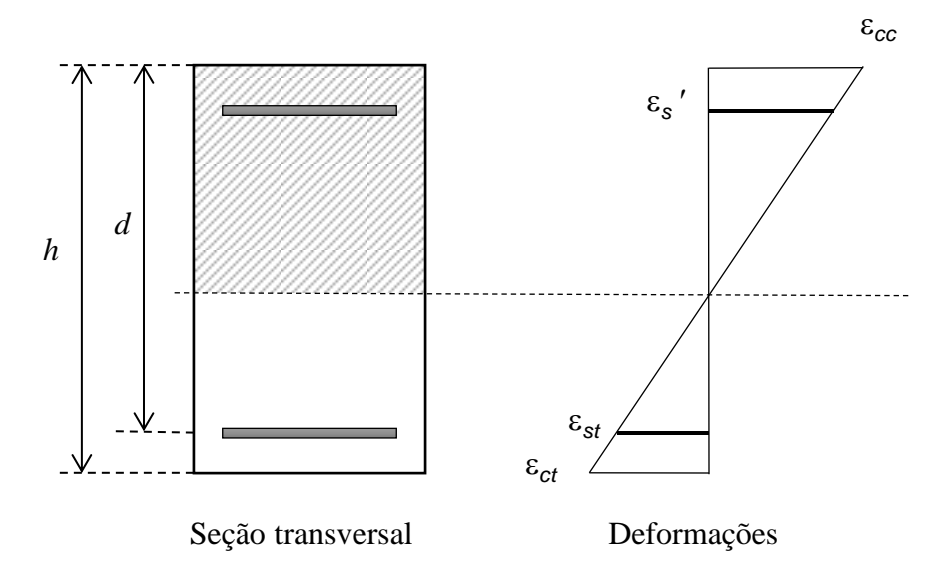

Figura 5 – Seção de ruptura genérica.

#### Fonte: Do autor (2020).

Logo, dada uma seção de ruptura pode-se descrever a deformação de cada região utilizando a equação da reta, conforme a Equação 2.

$$
\varepsilon(y_n) = \varepsilon_t + \left(\frac{\varepsilon_{cc} - \varepsilon_{ct}}{h - d}\right) \times (y_n - d')
$$
 (2)

Em que *y<sup>n</sup>* é posição a partir da base da seção transversal, *εcc* e *εct* as deformações de compressão e tração, *h* a altura da seção transversal e *d'* é a altura útil.

### <span id="page-18-1"></span>**2.8 Método de discretização**

Uma das abordagens possíveis para analisar as deformações da seção transversal é decompor o problema em vários problemas menores, possibilitando uma análise computacional

associada a métodos numéricos com maiores precisões e velocidade na obtenção dos resultados. Para isso, uma abordagem comumente utilizada é a discretização do elemento de estudo em elementos finitos. Esses elementos necessitam ser suficientemente pequenos para que se possa considerar que as propriedades são homogêneas dentro da região admitida. Para isso foram geradas curvas de interação de esforços variando o número de fatias até encontrar o número adequado, numero o qual permita a execução rápida do código com número de pontos suficiente para obter uma curva suave com separações clara dos domínios de deformação. Foram testados de forma decrescente desde 1000 fatias, sendo que para 100 fatias já foi possível um cálculo suficientemente rápido com uma curva suave e domínios de deformação bem definidos. Para análise de estruturas planas a discretização em fatias é bastante satisfatória (LEMES et al, 2017) e foi a adotada para esse trabalho.

<span id="page-19-0"></span>Para a geometria retangular, a abordagem por fatias retangulares é a mais natural, admitindo todas as fatias com as mesmas dimensões, sendo a base delas igual a base da seção, conforme mostra a [Figura 6.](#page-19-0)

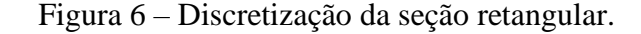

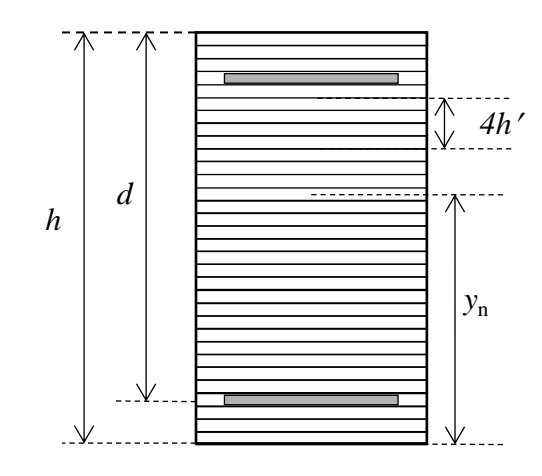

Fonte: Do autor (2020).

Nessa abordagem a altura das fatias é a razão entre altura da seção pelo número de fatias. A posição de cada fatia em relação à base pode ser determinada pela Equação 3.

$$
y_n = n \times h' - \frac{h'}{2} \tag{3}
$$

Sendo *y<sup>n</sup>* a posição da *n*-ésima fatia em relação a base, *n* o número da fatia e *h'* altura de cada fatia.

Para a geometria circular o cálculo da área de cada fatia é calculada por meio do segmento circular. Nessa abordagem a altura também é igual para todas as fatias sendo a razão <span id="page-20-0"></span>entre o diâmetro e o número de fatias, chamada de *h'*. Conforme a [Figura 7](#page-20-0) temos que um setor circular pode ser visto como a união do segmento circular e um triângulo isósceles.

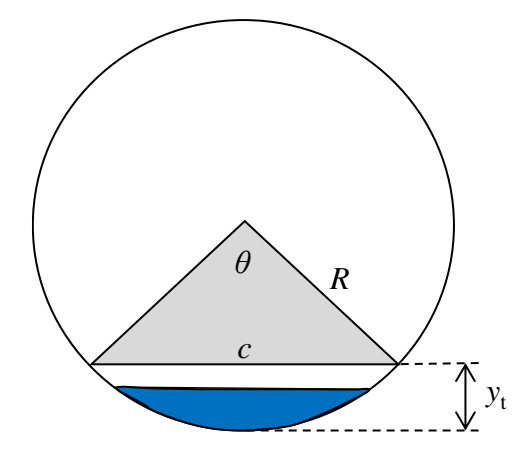

Figura 7 – Discretização da seção circular.

Fonte: Do autor (2020).

Dessa forma, para a obtenção da área do segmento circular abaixo do triângulo basta realizar a diferença entre a área do setor circular e do triângulo isósceles. Para isso tem-se que, por meio do teorema de Pitágoras, pode-se obter a dimensão da corda que separa as duas figuras, conforme demonstrado na Equações 4 e na Equação 5.

$$
\left(\frac{c}{2}\right)^2 + \left(R - y_t\right)^2 = R^2\tag{4}
$$

$$
c = \sqrt{4 \times \left(R^2 - \left(R - y_t\right)^2\right)}
$$
\n(5)

Sendo *c* a dimensão da corda, *R* o raio da circunferência e *y<sup>t</sup>* a posição do topo da fatia em relação ao ponto mais baixo da circunferência. Em posse da corda a área do triângulo isósceles pode ser escrita conforme a Equação 6 e a Equação 7.

$$
A_{\scriptscriptstyle{tri}} = \frac{c \times (R - y_i)}{2} \tag{6}
$$

$$
A_{\text{tri}} = \frac{\sqrt{4 - \left(R^2 - \left(R - y_t\right)^2\right)} \times \left(R - y_t\right)}{2} \tag{7}
$$

Para o setor circular é conhecido que o produto do ângulo central (*θ*) pelo raio ao quadrado é igual a área, como descrito na Equação 8.

$$
A_{\text{setor}} = R^2 \times \theta \tag{8}
$$

Como o raio já é um valor conhecido basta o cálculo do ângulo central, obtido pela relação trigonométrica conforme a Equação 9 e a Equação 10.

$$
\cos\frac{\theta}{2} = \frac{R - y_t}{R} \tag{9}
$$

$$
\theta = 2\cos^{-1}\frac{R - y_t}{R} \tag{10}
$$

Portanto, substituindo a Equação 10 na Equação 8, tem-se que a área do setor pode ser escrita como a Equação 11 abaixo:

$$
A_{\text{setor}} = R^2 \times 2 \cos^{-1} \frac{R - y_t}{R}
$$
 (11)

Por fim, a área do segmento circular é simplesmente a subtração da área do setor circular da área do triângulo isósceles, como descrito na Equação 12.

$$
A_{\text{segmento}} = A_{\text{setor}} - A_{\text{tri}} \tag{12}
$$

Importante evidenciar que a área da primeira fatia é a própria área do segmento circular calculado, porém para as próximas áreas calculadas, a área do segmento circular abrange todas as fatias anteriores. Dessa forma, para se obter somente a área da fatia deve-se realizar a subtração da área do segmento circular anterior, conforme a Equação 13.

$$
A_{\text{fatia}_n} = A_{\text{segmento}_n} - A_{\text{segmento}_{n-1}} \tag{13}
$$

## <span id="page-21-0"></span>**2.9 Obtenção do par de esforços N x M**

Para cada seção de ruptura, em posse da deformação de todas as fatias e da relação constitutiva de cada material que compõem o elemento, no caso do concreto e do aço, é possível obter a tensão ao qual esses materiais, estão submetidos. As relações constitutivas já foram abordadas anteriormente: são definidas normativamente para trazer segurança e confiabilidade. Dessa forma, cada elemento discretizado possuirá a área e o valor da tensão ao qual está submetido, sendo assim possível calcular a força resistente pelo produto entre tensão e área. O produto resultante da força resistente encontrada e a distância à linha neutra é o momento fletor resistente que cada elemento discreto contribui.

Pelo princípio de equilíbrio entre os esforços resistentes e solicitantes em uma seção tem-se que as contribuições das forças e momentos fletores do concreto e do aço é igual ao

momento solicitante gerador da distribuição de tensões, conforme a [Figura 8.](#page-22-0) Dessa forma pode-se escrever o esforço normal resistente (*NR*) e o momento fletor resistente (*MC*) conforme a Equações 14 e 15.

<span id="page-22-0"></span>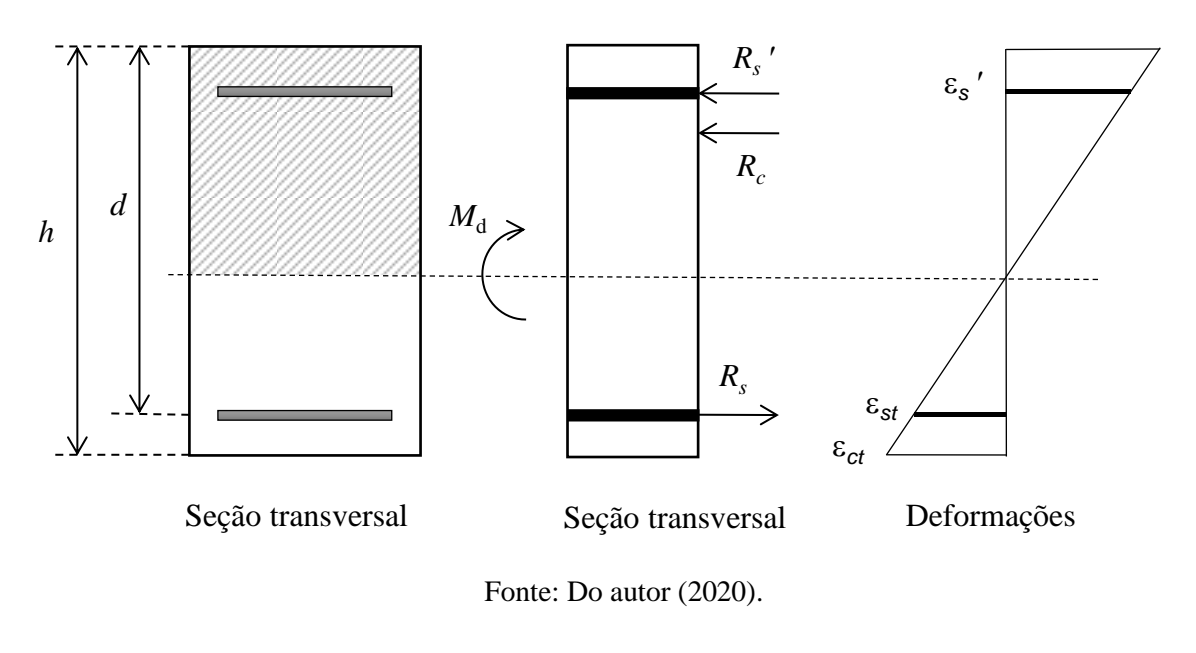

Figura 8 – Seção transversal, reações e deformações.

1 *barras R C <sup>s</sup> i*  $N_p = N_c + \sum R$  $=N_c + \sum$ ( 14 )

$$
M_R = M_C + \sum_{i=1}^{n_{barras}} R_{s_i} y_{s_i}
$$
 (15)

Sendo *nbarras* o número de barras de aço, *N<sup>C</sup>* e *M<sup>C</sup>* a força normal e momento fletor resultantes da tensão da seção comprimida do concreto, *Rsi* a força normal resistente da barra *i* e *ysi* a posição em relação à base da barra *i*. Os esforços resistentes são obtidos através da integral das tensões resultantes sobre a área, conforme demonstrado a Equação 16 e a Equação 17.

$$
N_c = \int_{A_c} \sigma_c dA \tag{16}
$$

$$
M_c = \int_{A_c} y \sigma_c dA \tag{17}
$$

Como a integral é o limite do somatório, admitindo uma discretização com número suficiente grande de elementos podemos escrever *N<sup>C</sup>* e *MC*, conforme a Equação 18 e a Equação 19.

$$
N_C = \sum_{k=1}^{n_{\text{falias}}} \sigma_{C_k} A_{\text{fatia}_k} \tag{18}
$$

$$
M_C = \sum_{k=1}^{n_{faias}} y_k \sigma_{C_k} A_{faita_k}
$$
 (19)

Escrevendo as resultantes da tensão da armadura também em função da tensão, *σsi*, e da área de cada barra tem-se a equação final do esforço normal resistente e momento fletor resistente, como descrito na Equação 20 e Equação 21.

$$
N_R = \sum_{k=1}^{n_{fatias}} \sigma_{C_k} A_{fatia_k} + \sum_{i=1}^{n_{barras}} \sigma_{s_i} A_{s_i}
$$
 (20)

$$
M_R = \sum_{k=1}^{n_{fatics}} y_k \sigma_{C_k} A_{fatial_k} + \sum_{i=1}^{n_{barras}} y_i \sigma_{s_i} A_{s_i}
$$
 (21)

#### <span id="page-23-0"></span>**2.10 Tecnologias utilizadas**

A linguagem de programação Python foi utilizada na construção da aplicação. A linguagem é gratuita, código aberto, de alto nível e multiparadigma. É considerada de alto nível pois é uma linguagem com um nível elevado de abstração, mais distante do código de máquina e mais próximo à linguagem humana. Isso implica na priorização da legibilidade do código sobre velocidade. É uma linguagem multiparadigma, ou seja, dá suporte a vários paradigmas, entre eles o paradigma orientado a objetos e o paradigma funcional. Ambas as qualidades são importantes para essa aplicação, uma vez que a rotina possui um caráter modular, podendo ser incluídas novas sub-rotinas de discretização e novas relações constitutivas para materiais por meio de funções.

Além dos aspectos técnicos Python é uma das linguagens mais populares atualmente e, por isso, possui uma ampla coleção de bibliotecas. Isso faz com que a escrita do código seja ainda mais eficiente, uma vez que evita a repetição de códigos já desenvolvidos e implementados. Na construção da aplicação foram utilizadas três bibliotecas: Numpy, Matplotlib e Tkinter, todas gratuitas e de código aberto.

A biblioteca Numpy dá suporte para operações matemáticas de vetores e matrizes multidimensionais, executando-as de maneira mais rápida e eficiente. Já o Matplotlib tem como objetivo a criação de gráficos e visualizações de dados e foi utilizado na visualização das curvas de interação calculadas. Por fim, o Tkinter é uma biblioteca padrão do Python que possibilita escrever *softwares* com interfaces gráficas, o que permite a utilização por muito mais usuários que, em sua maioria, estão habituados a aplicações por janelas ao invés de terminais de comando.

#### <span id="page-25-0"></span>**3 METODOLOGIA**

Esse capítulo tem como objetivo descrever as tecnologias utilizadas na elaboração da aplicação e como foi feita a construção do algoritmo para obtenção das curvas de interação.

#### <span id="page-25-1"></span>**3.1 Construção do algoritmo**

A aplicação foi construída tomando como embasamento teórico as formulações apresentadas no capítulo anterior. É constituída por uma rotina principal, responsável por construir os pares M-N, e rotinas secundárias, responsáveis por realizar os cálculos intermediários, por meio de funções, e prover os resultados à rotina principal. Foi concebida dessa forma, com um caráter modular, para possibilitar a incorporação de forma simples futuras sub-rotinas para diferentes materiais e geometrias, sendo necessária apenas a implementação de uma nova função que descreva a relação constitutiva dos materiais e outra que para discretizar corretamente a nova geometria.

Na rotina principal são lidos os dados de entrada, que são o conjunto de informações que descrevem a seção transversal, como geometria e propriedades dos materiais empregados. Após o preenchimento dessas informações a aplicação irá discretizá-la, atribuindo para cada elemento discreto sua posição e a sua área, tanto para o concreto quanto para o aço. A discretização é realizada de forma distinta, dependendo da geometria, da forma que foi apresentada no capítulo anterior utilizando retângulos e segmentos circulares. A posição e a área dos elementos discretizados são armazenados em um vetor. Obtida a posição e área de cada elemento, a rotina principal fará a varredura sobre as seções de ruptura, que correspondem aos valores limites últimos de capacidade resistente da seção transversal conforme os domínios de deformação estabelecidos pela norma técnica.

Nesse *loop*, a primeira rotina secundária irá, a partir da seção de ruptura analisada e a posição de cada elemento discreto, calcular as deformações axiais que cada um dos elementos gerados pela discretização da seção estão submetidos, conforme Equação 2. A partir dessas deformações, uma outra sub-rotina é responsável por calcular a tensão resultante a partir da curva tensão-deformação dos materiais, como descrito na Equação 1. Por fim, em posse da posição, área e tensão do elemento discreto é obtida a contribuição à capacidade resistente normal e à flexão. Conforme as Equações 20 e 21, realizando o somatório de contribuições de cada elementos obtêm-se a capacidade resistente normal e à flexão da seção na configuração de ruptura, formando o par Momento-Normal associado àquela configuração. A rotina principal,

então, repete todo esse procedimento para várias seções de ruptura, percorrendo por todos os domínios no diagrama de estado-limite último. O processo como um todo pode ser sintetizado no fluxograma apresentado na [Figura 9.](#page-26-0)

<span id="page-26-0"></span>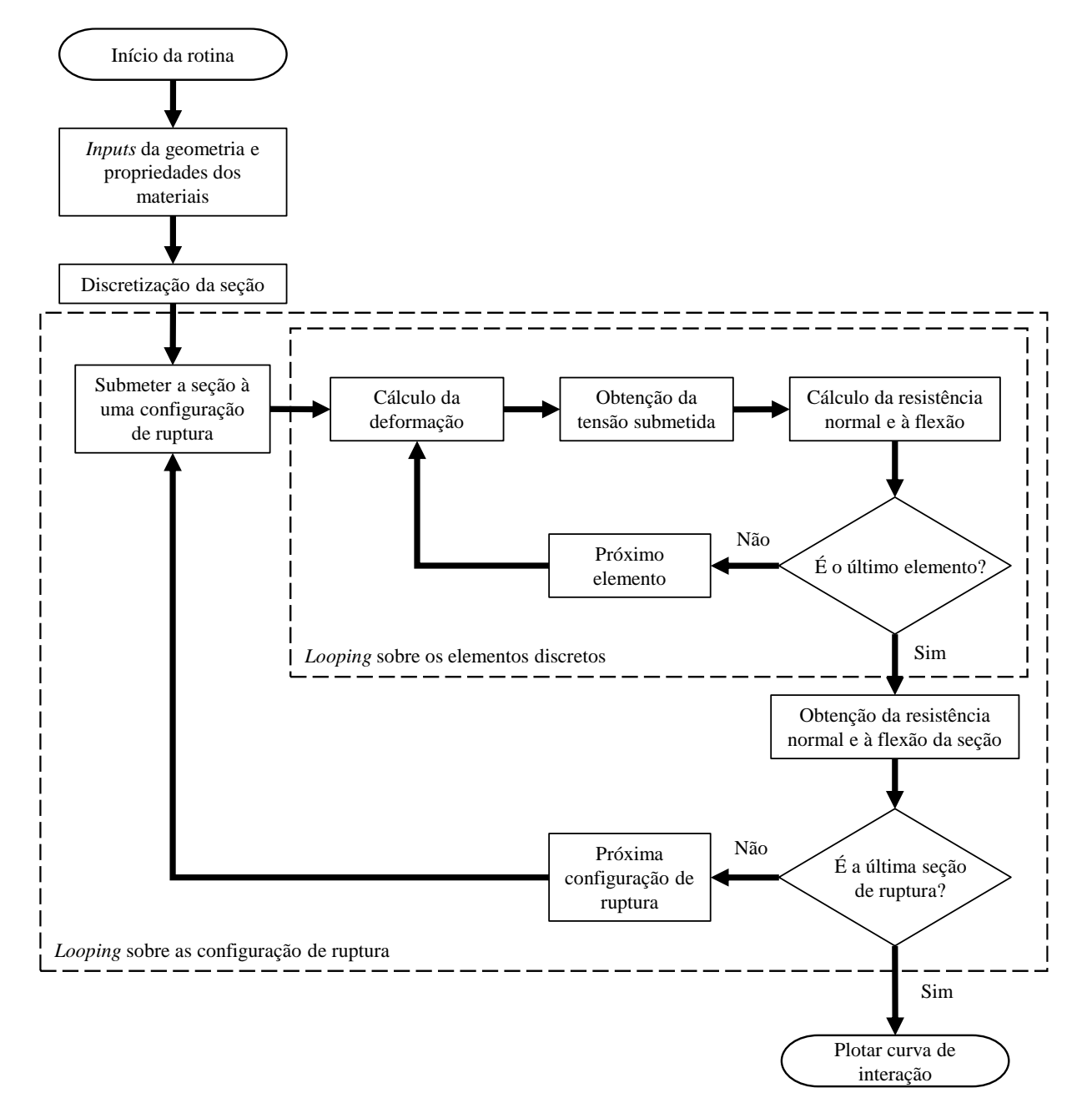

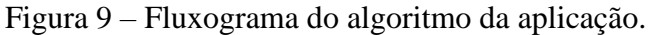

Fonte: Do autor (2020).

## <span id="page-27-0"></span>**4 ANÁLISE DE RESULTADOS**

Neste capítulo será apresentado o resultado final da aplicação chamado CIEPlot, acrônimo para Curva de Interação de Esforços e *Plot,* fazendo alusão à sua função de traçar essas curvas. O capítulo se inicia com a apresentação da interface gráfica e modo de utilização, passando pela validação do algoritmo para as duas geometrias implementadas e finalizando com exemplos da aplicação.

# <span id="page-27-1"></span>**4.1 Apresentação da aplicação**

Para deixar a aplicação mais intuitiva optou-se por deixar a interface gráfica em apenas uma janela, na qual se pode ver todas as informações necessárias para a utilização. Essa janela é dividida em 6 partes sendo elas: a área de inserção de informações, o modelo de entrada de dados, o botão executar, a área de plotagem, a barra de navegação da área de plotagem e a barra superior onde se encontra a opção "Arquivo", como mostra a [Figura 10.](#page-27-2)

<span id="page-27-2"></span>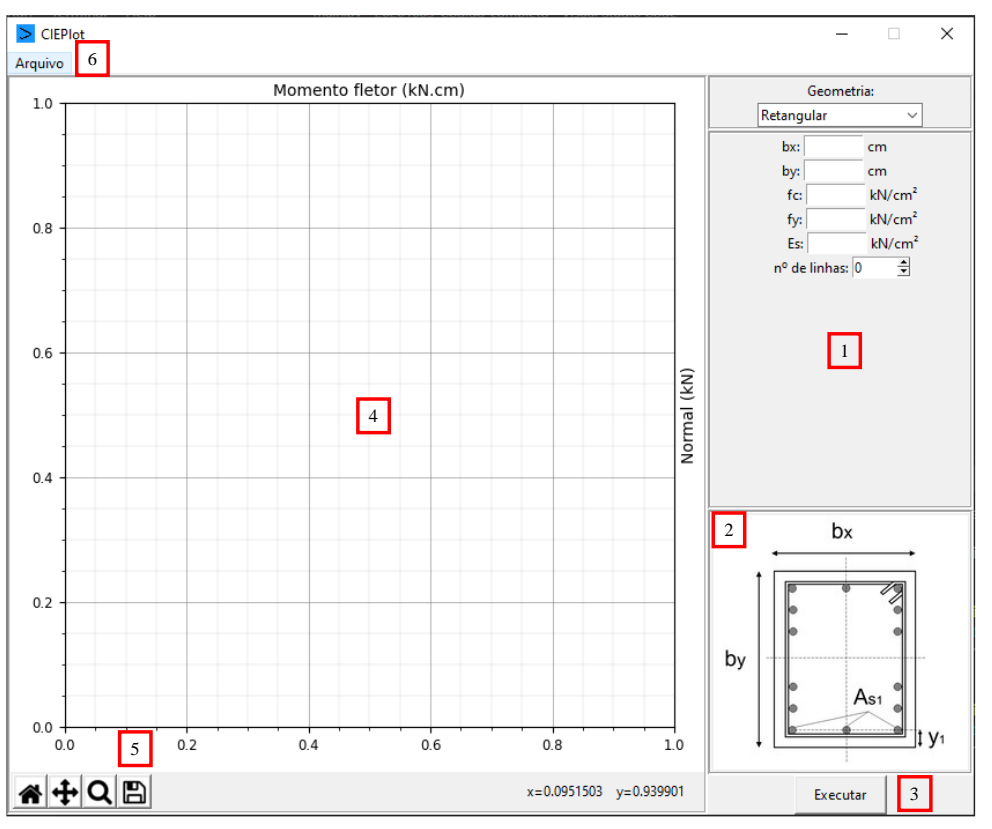

Figura 10 – Interface gráfica da aplicação.

Fonte: Do autor (2020).

Na área de inserção de informações (1) encontram-se os campos necessários para descrever a seção transversal a ser analisada. Nessa área a primeira ação a ser realizada é selecionar umas das duas geometrias disponíveis para a seção transversal, retangular ou circular, exibindo assim os campos a serem preenchidos para cada geometria como mostra a [Figura 11.](#page-28-0)

<span id="page-28-0"></span>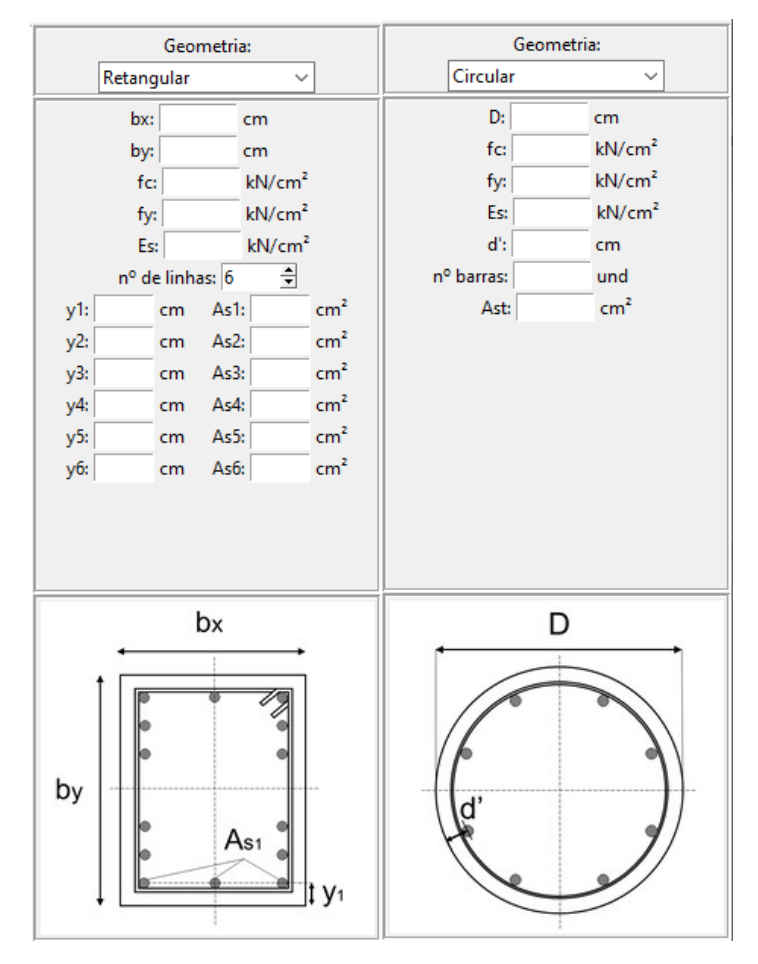

Figura 11 – Área de inserção de dados.

Fonte: Do autor (2020).

Os campos devem ser preenchidos conforme a imagem do modelo de dados (3), exibido logo abaixo. Ambas as geometrias compartilham as mesmas informações quanto à resistência do concreto e do aço e também o módulo de elasticidade, a principal diferença está na descrição da posição da armadura entre as geometrias. Na geometria retangular a armadura é posicionada linha a linha inserindo a distância da base da seção ao centro da linha de armadura e a área de aço, enquanto na geometria circular basta inserir a área de aço total, o número de barras e o d', correspondente a distância entre o centro da armadura para a face externa. Inseridas as

informações basta clicar no botão "Executar" (5) para que a curva de interações de esforços seja gerada na área de plotagem (4), conforme [Figura 12.](#page-29-0)

<span id="page-29-0"></span>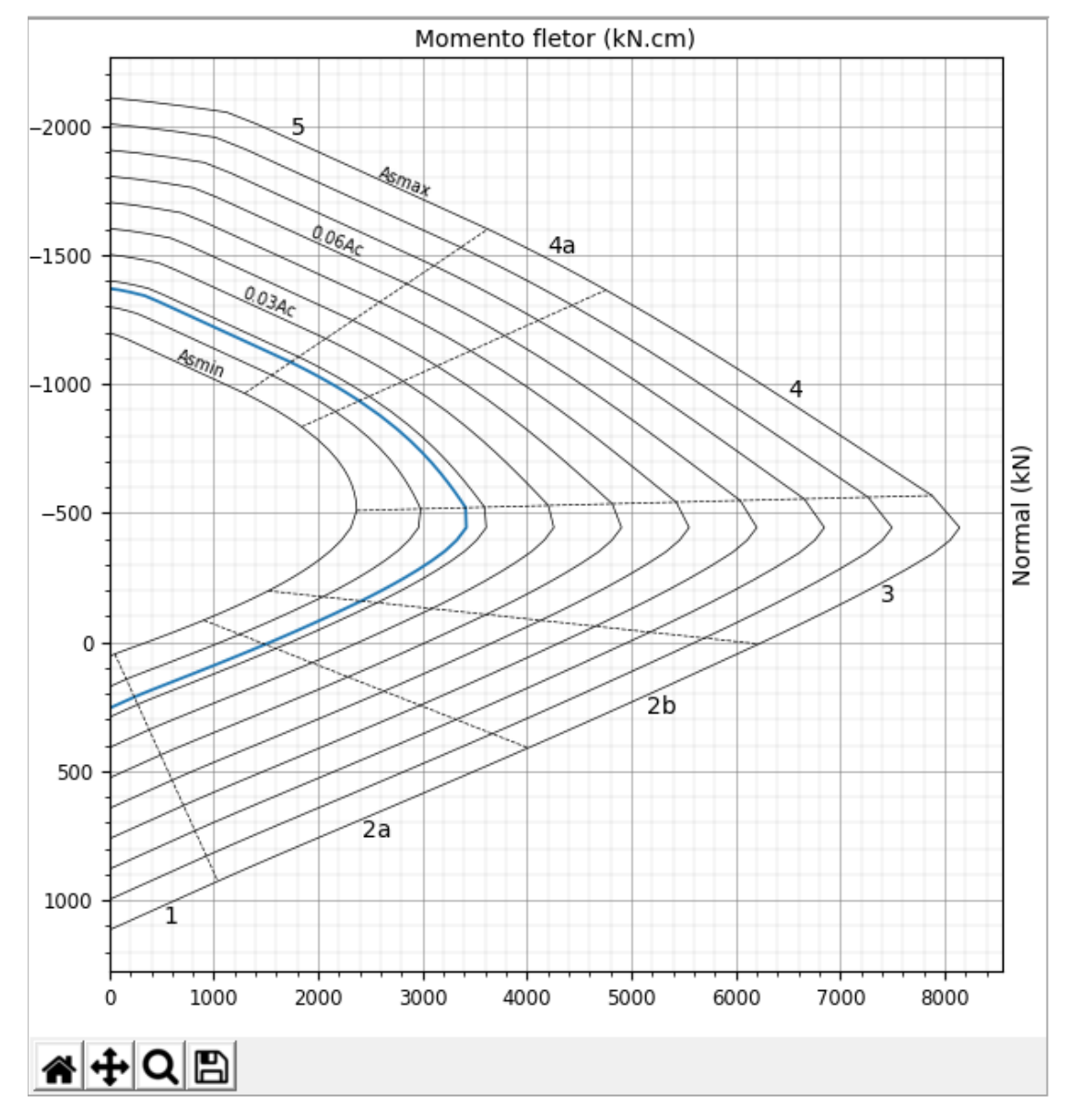

Figura 12 – Área de plotagem.

Fonte: Do autor (2020).

Na área de plotagem é possível verificar em azul a curva de interação de esforços da seção transversal inserida e também dez outras curvas, que correspondem à mesma configuração da seção transversal apenas modificando a taxa de armadura utilizada. Essas curvas vão desde a taxa de armadura mínima, correspondente a 0,4% da área de concreto  $(A_{smin})$ , até a taxa de armadura máxima  $(A_{smax})$ , correspondente a 8% da área de concreto. Ainda na área de plotagem é possível identificar linhas tracejadas que dividem cada curva de interação em trechos que correspondem aos domínios de deformação em que se encontra a seção. Logo

abaixo da curva de interação é possível identificar uma barra de navegação, nela é possível salvar a imagem das curvas plotadas, realizar *zoom in* e *zoom out,* mover para partes específicas do gráfico e, por fim, retornar à configuração inicial quando foi plotada.

Por fim, após a utilização é possível salvar a seção transversal analisada, para isso devese na barra superior, clicar em "Arquivo" e selecionar "Salvar". O arquivo é salvo em formato *.txt* com a descrição da seção transversal e também os pares momento fletor e esforço normal, como mostra a [Figura 13.](#page-30-1) Para obter a curva de interação novamente basta selecionar em "Arquivo" a opção "Abrir" e selecionar o arquivo salvo anteriormente.

<span id="page-30-1"></span>Figura 13 – Ilustração de parte de um arquivo salvo da aplicação.

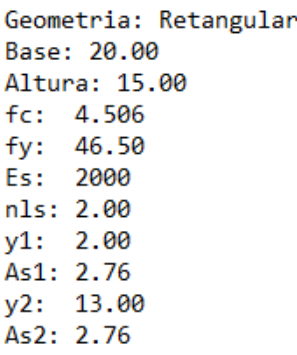

Pares M.N

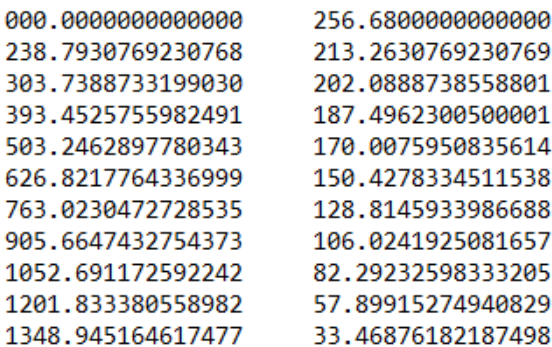

Fonte: Do Autor (2020).

## <span id="page-30-0"></span>**4.2 Validação**

Nessa seção, de modo a demonstrar a validade da aplicação, os resultados foram confrontados com os encontrados na literatura. Para isso, a seção transversal retangular foi validada utilizando a seção do Pilar de Foure, ensaiado por Espion (1993) e amplamente abordado na literatura. Já para as seções transversais circulares, foi utilizado o trabalho de Smolčić e Grandić (2012), que possui ábacos parametrizados com as curvas de interação de esforços para seções circulares.

#### <span id="page-31-0"></span>**4.2.1 Seção transversal retangular**

O Pilar de Foure trata-se de um pilar de concreto armado de seção transversal retangular com base de 20,00 cm, altura de 15,00 cm e armaduras com área de aço total igual a 4,52 cm². A distância do centro geométrico de cada linha de armadura até a face externa é de 2,00 cm. O pilar possui o concreto com *fcd* de 3,830 kN/cm² e aço com *fyd* de 46,500 kN/cm², a seção transversal está representada na [Figura 14](#page-31-1) e as informações das propriedades na [Tabela 1.](#page-31-2)

<span id="page-31-1"></span>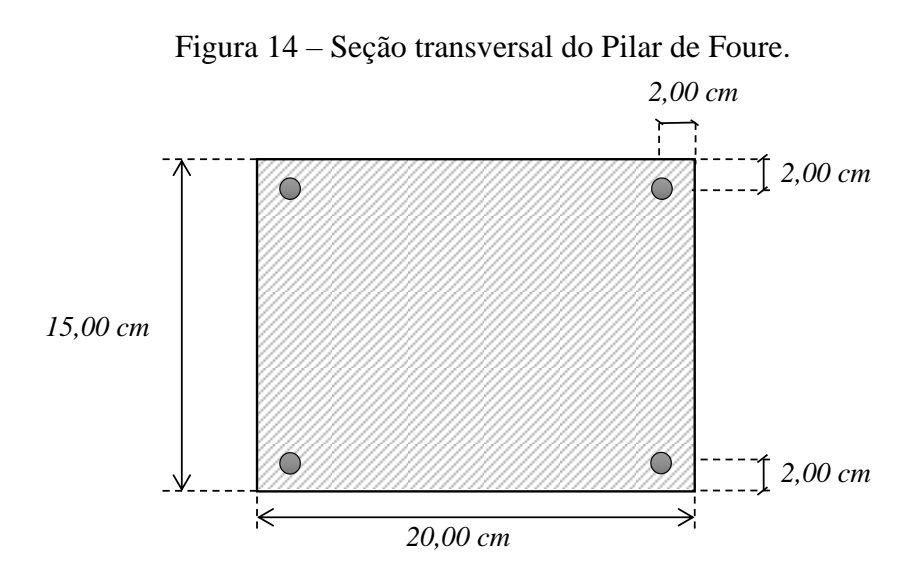

Fonte: Do autor (2020).

Tabela 1 – Propriedades da seção transversal retangular para validação.

<span id="page-31-2"></span>

| Concreto                       |                     |                     | Aco                            |            |                                           |
|--------------------------------|---------------------|---------------------|--------------------------------|------------|-------------------------------------------|
| $f_{cd}$ (kN/cm <sup>2</sup> ) | $\epsilon_{\rm c2}$ | $\epsilon_{\rm cu}$ | $f_{vd}$ (kN/cm <sup>2</sup> ) | $E_s(MPa)$ | $\boldsymbol{\varepsilon} _{\mathrm{cu}}$ |
| 3,830                          | $-0,0020$           | $-0,0035$           | 46,500                         | 20000      | $-0,0035$                                 |

Fonte: Do autor (2020).

O Pilar de Foure foi escolhido por ser comumente utilizado para realizar validações numéricas, uma vez que foi ensaiado, reproduzido e amplamente abordado na literatura. Como as referências não disponibilizam os resultados por meio dos valores dos pares M-N e sim diretamente pelos gráficos das curvas de interação, a comparação foi realizada de maneira visual pelas curvas e seus pontos limites. A curva de interação da seção transversal do Pilar de Foure utilizada é o que está presente no trabalho Lemes et al. (2017), já que no trabalho original de Espion (1993) as curvas apresentadas descrevem o comportamento do pilar como um todo usando as curvas carga-deslocamento.

As duas curvas foram plotadas na mesma área, retirando as indicações dos domínios e também de outras curvas variando astaxas de armadura, isso com o objetivo de ajustar as curvas para preencherem o maior espaço possível da área de plotagem, oferecendo uma melhor precisão e nitidez na comparação. A [Figura 15](#page-32-0) exibe as duas curvas de interação de esforços, em azul está a curva de interação gerada pela aplicação e em laranja a curva de interação obtida por Lemes et al. (2017)

<span id="page-32-0"></span>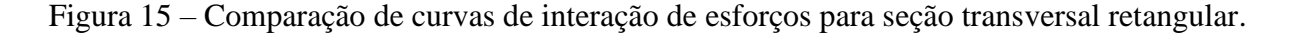

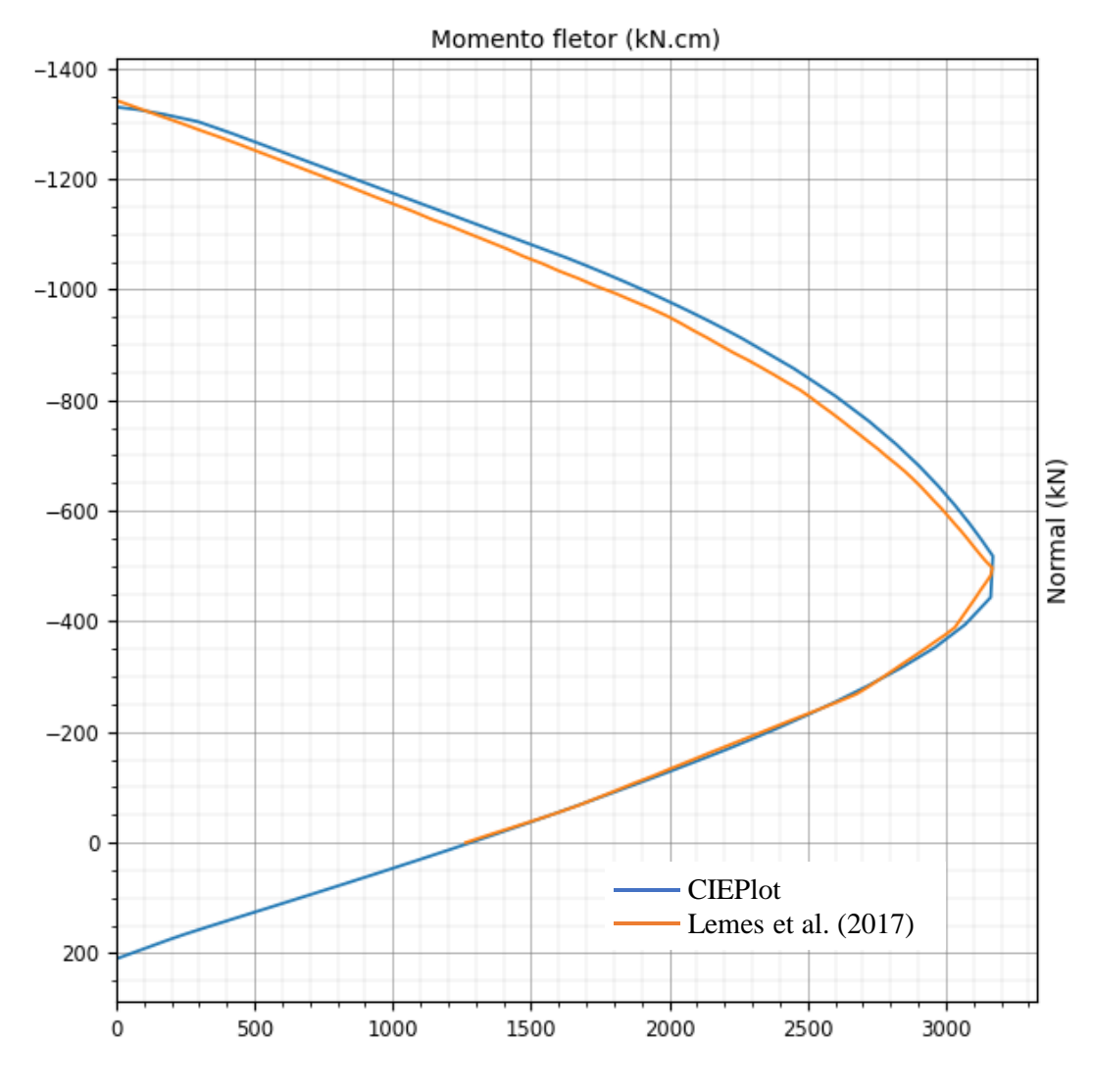

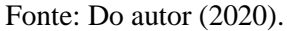

Primeiramente, nota-se que a curva de interações de esforços utilizada como referência possui apenas os pares correspondentes ao esforço normal de compressão (-), isso porque é um ensaio para pilares, logo está fora do escopo do trabalho utilizar esforços normais de tração.

Porém, embora a referência não apresente a continuidade no domínio de tração, o fato de possuir a mesma inclinação e estarem sobrepostas indica que o resultado gerado pela aplicação é correto. Nessa região, o material que contribui na capacidade resistente é o aço que, pela norma técnica NBR 6118 (ANBT, 2014), possui uma relação tensão-deformação elastoplástica perfeita e não possui saltos ou descontinuidades. Assim sendo, a curva de interação tende a manter o mesmo comportamento obtido nas proximidades do eixo horizontal. Quanto aos demais pontos é possível notar a aderência entre as curvas em todos os trechos, principalmente submetido a baixas tensões de compressão.

#### <span id="page-33-0"></span>**4.2.2 Seção transversal circular**

Para validação da seção transversal circular foi utilizado um pilar circular com diâmetro de 20,00 cm e armaduras com áreas de aço total igual a 8,67 cm². A distância do centro geométrico da armadura até a face externa é de 2,00 cm. O pilar possui o concreto com *fcd* de 2,613 kN/cm² e aço com *fyd* de 46,500 kN/cm², a seção transversal está representada na [Figura](#page-33-1)  [16](#page-33-1) e as informações das propriedades na [Tabela 2.](#page-33-2)

<span id="page-33-1"></span>Figura 16 – Seção transversal circular para validação.

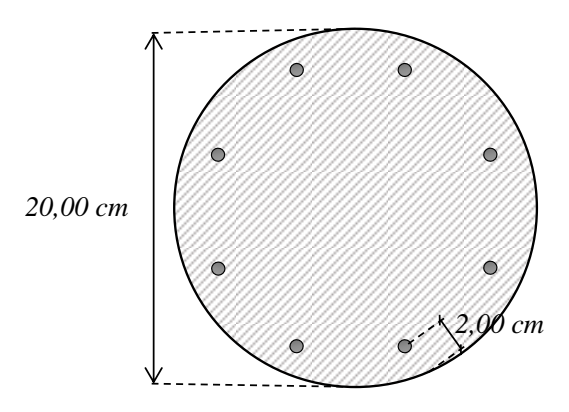

Fonte: Do Autor (2020).

Tabela 2 – Propriedades da seção transversal circular para validação.

<span id="page-33-2"></span>

| Concreto                       |               |               | <b>Aco</b>                     |            |                     |
|--------------------------------|---------------|---------------|--------------------------------|------------|---------------------|
| $f_{cd}$ (kN/cm <sup>2</sup> ) | $\epsilon$ c2 | $\epsilon$ cu | $f_{yd}$ (kN/cm <sup>2</sup> ) | $E_s(MPa)$ | $\epsilon_{\rm cu}$ |
| 2,613                          | $-0,0020$     | $-0,0035$     | 46,500                         | 20000      | $-0.0035$           |

Fonte: Do Autor (2020).

A curva de interação de esforços para o pilar de geometria circular utilizado como referência é o que está presente no trabalho de Smolčić e Grandić (2012), válido para concreto

até a classe C50 e a curva utilizada é a que possui a taxa de armadura igual a 0,6 e d'/h igual a 0,1. Assim como para a geometria retangular, as duas curvas foram plotadas na mesma área, retirando as indicações dos domínios e também das curvas variando as taxas de armadura. As curvas de interação de esforços são ilustradas na Figura 17, em azul está a curva de interação gerado pela aplicação e em laranja a curva de interação de referência proposta por Smolčić e Grandić (2012).

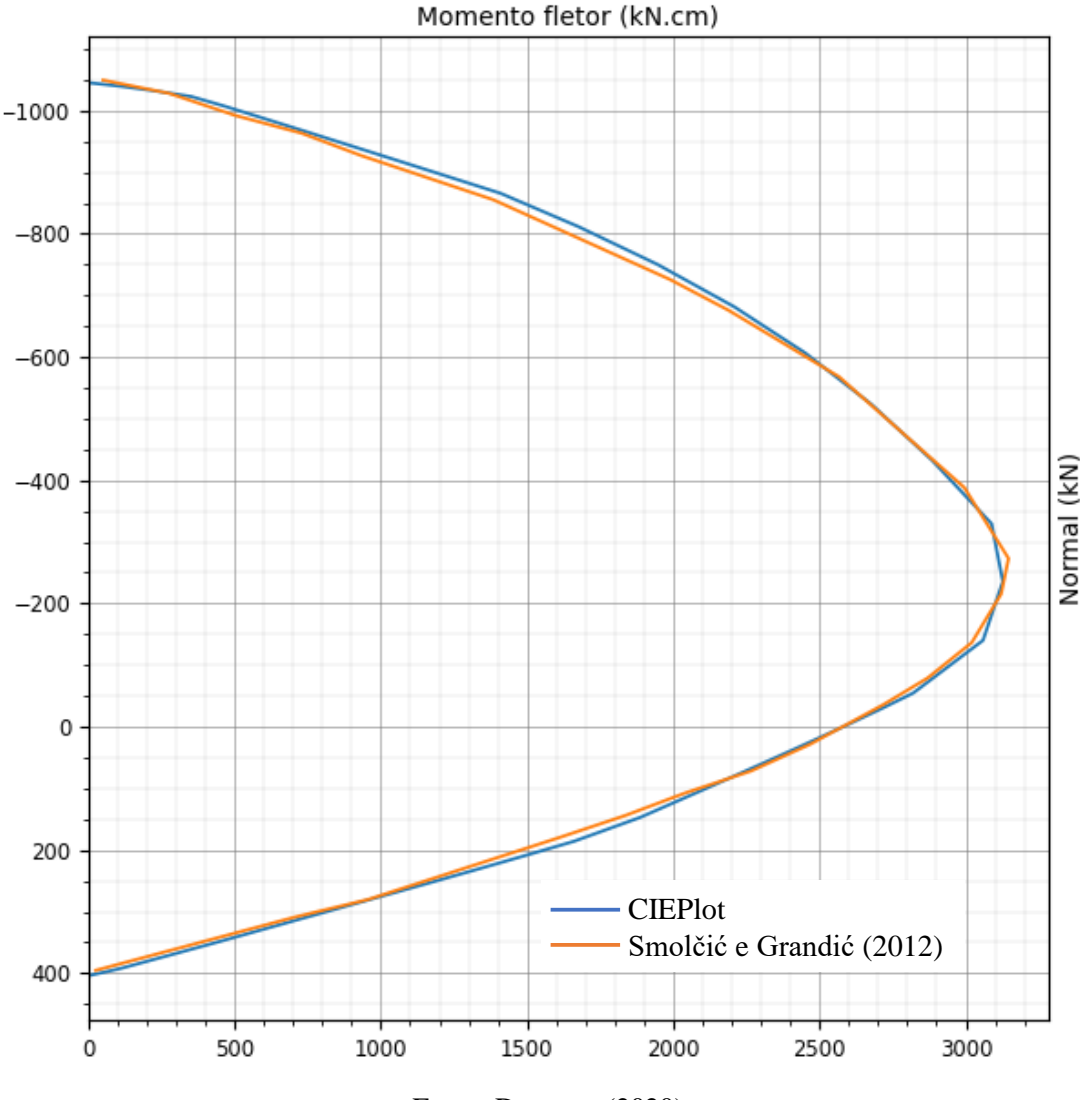

Figura 17 – Comparação de curvas de interação de esforços para seção transversal circular.

Fonte: Do autor (2020).

Nota-se que as curvas de interação de esforços são aderentes desde os maiores esforços de tração até os maiores esforços de compressão ao longo de todos os domínios de deformação. Uma observação interessante é que, na região de esforço normal de tração da peça a curva é mais aderente que na região onde há esforços normais de compressão. Isso se deve ao fato de que na região de tração o material que contribui na capacidade resistente é o aço, elemento considerado discreto com os valores de área e posição da armadura definidos. Característica diferente da região cujo concreto começa a ter mais relevância, nessa região a diferença pode ser explicada pelo processo de discretização do elemento contínuo que é o concreto, gerando divergência nos cálculos da posição e área de cada fatia inerentes aos métodos computacionais numéricos que ambos os trabalhos possuem.

#### <span id="page-35-0"></span>**4.3 Análises de sensibilidade**

A fim de verificar que o CIEPlot é capaz de capturar variações nas propriedades da seção transversal e refletir nas curvas de interação de esforços, serão calculadas quatro seções transversais distintas, duas de geometria retangular e duas de geometria circular. Além disso, foi possível demonstrar as possibilidades de variação das propriedades das seções transversais inseridas, variando as tensões limites do concreto e disposições de armadura.

#### <span id="page-35-1"></span>**4.3.1 Variação da tensão limite do concreto**

Para demostrar o impacto da variação da tensão limite do concreto na curva de interação de esforços foi utilizado uma seção transversal retangular com 15,00 cm de base e 20,00 cm de altura. A seção adotada possui 6 linhas de armadura e é simétrica em relação ao eixo x. A primeira linha de armadura possui 4 barras de 10,00 mm totalizando 3,20 cm² de área de aço e as duas linhas acima estão distanciadas em 2,00 cm e cada uma possui 2 barras de 10,00 mm totalizando 1,60 cm² em cada linha, como mostra a [Figura 18.](#page-35-2)

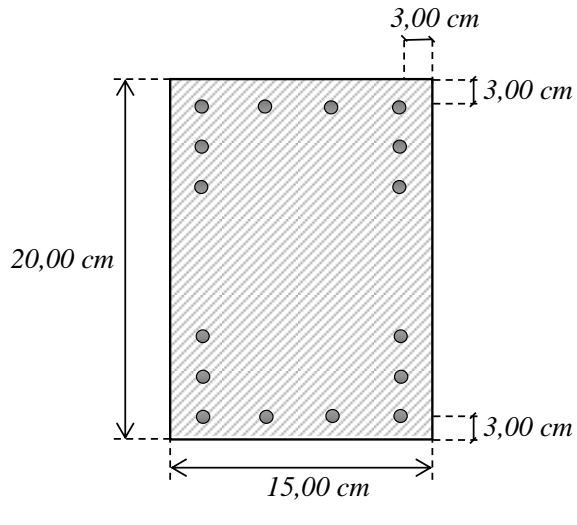

<span id="page-35-2"></span>Figura 18 – Seção transversal retangular com 6 linhas de armadura.

Fonte: Do autor (2020).

Para a seção de menor resistência do concreto foi conferido um *fcd* de 2,143 kN/cm², enquanto para a seção de maior resistência foi conferido um *fcd* de 3,830 kN/cm². A descrição da geometria e propriedades inseridas do CIEPlot estão apresentadas na [Figura 19,](#page-36-0) sendo as informações da esquerda a seção transversal com menor resistência limite do concreto e a da direta a de maior.

| Geometria:         | Geometria:         |  |  |  |
|--------------------|--------------------|--|--|--|
| Retangular         | Retangular         |  |  |  |
| $\checkmark$       | $\checkmark$       |  |  |  |
| bx: $15$           | bx: 15             |  |  |  |
| cm                 | cm                 |  |  |  |
| by: 20             | by: 20             |  |  |  |
| cm                 | cm                 |  |  |  |
| fc: 2.143          | kN/cm <sup>2</sup> |  |  |  |
| kN/cm <sup>2</sup> | fc: 3.83           |  |  |  |
| kN/cm <sup>2</sup> | kN/cm <sup>2</sup> |  |  |  |
| fy: 46.5           | fy: 46.5           |  |  |  |
| kN/cm <sup>2</sup> | Es: 20000          |  |  |  |
| Es: 20000          | kN/cm <sup>2</sup> |  |  |  |
| 클                  | 클                  |  |  |  |
| nº de linhas: 6    | nº de linhas: 6    |  |  |  |
| cm <sup>2</sup>    | cm <sup>2</sup>    |  |  |  |
| As1: 3.2           | As1: 3.2           |  |  |  |
| y1:3               | y1:3               |  |  |  |
| cm                 | cm                 |  |  |  |
| cm <sup>2</sup>    | cm <sup>2</sup>    |  |  |  |
| y2:5               | y2:5               |  |  |  |
| As2: 1.6           | As2: 1.6           |  |  |  |
| cm                 | cm                 |  |  |  |
| cm <sup>2</sup>    | cm <sup>2</sup>    |  |  |  |
| y3:7               | y3:7               |  |  |  |
| As3: 1.6           | As3: 1.6           |  |  |  |
| cm                 | cm                 |  |  |  |
| cm <sup>2</sup>    | cm <sup>2</sup>    |  |  |  |
| As4: 1.6           | y4: 13             |  |  |  |
| y4: 13             | As4: 1.6           |  |  |  |
| cm                 | cm                 |  |  |  |
| cm <sup>2</sup>    | cm <sup>2</sup>    |  |  |  |
| y5: 15             | As5: 1.6           |  |  |  |
| As5: 1.6           | y5: 15             |  |  |  |
| cm                 | cm                 |  |  |  |
| cm <sup>2</sup>    | cm <sup>2</sup>    |  |  |  |
| As6: 3.2           | y6: 17             |  |  |  |
| y6: 17             | As6: 3.2           |  |  |  |
| cm                 | cm                 |  |  |  |
|                    |                    |  |  |  |

<span id="page-36-0"></span>Figura 19 – Informações das seções com diferentes tensões limites do concreto no CIEPlot.

Fonte: Do autor (2020).

Osresultadosindividuais com os domínios de deformação e as taxas de armadura limites das seções transversais de ambas as tensões limites do concreto encontram-se no APÊNDICE A e APÊNDICE B, uma vez que para melhor efeito de comparação é preferível que estejam na mesma área de plotagem. À vista disso, a Figura 20 mostra as duas curvas de interação de esforços sendo em azul a que possui um *fcd* de 3,830 kN/cm² e em laranja a que possui um *fcd* de 2,143 kN/cm².

Figura 20 – Comparativo de seções com diferentes resistências do concreto.

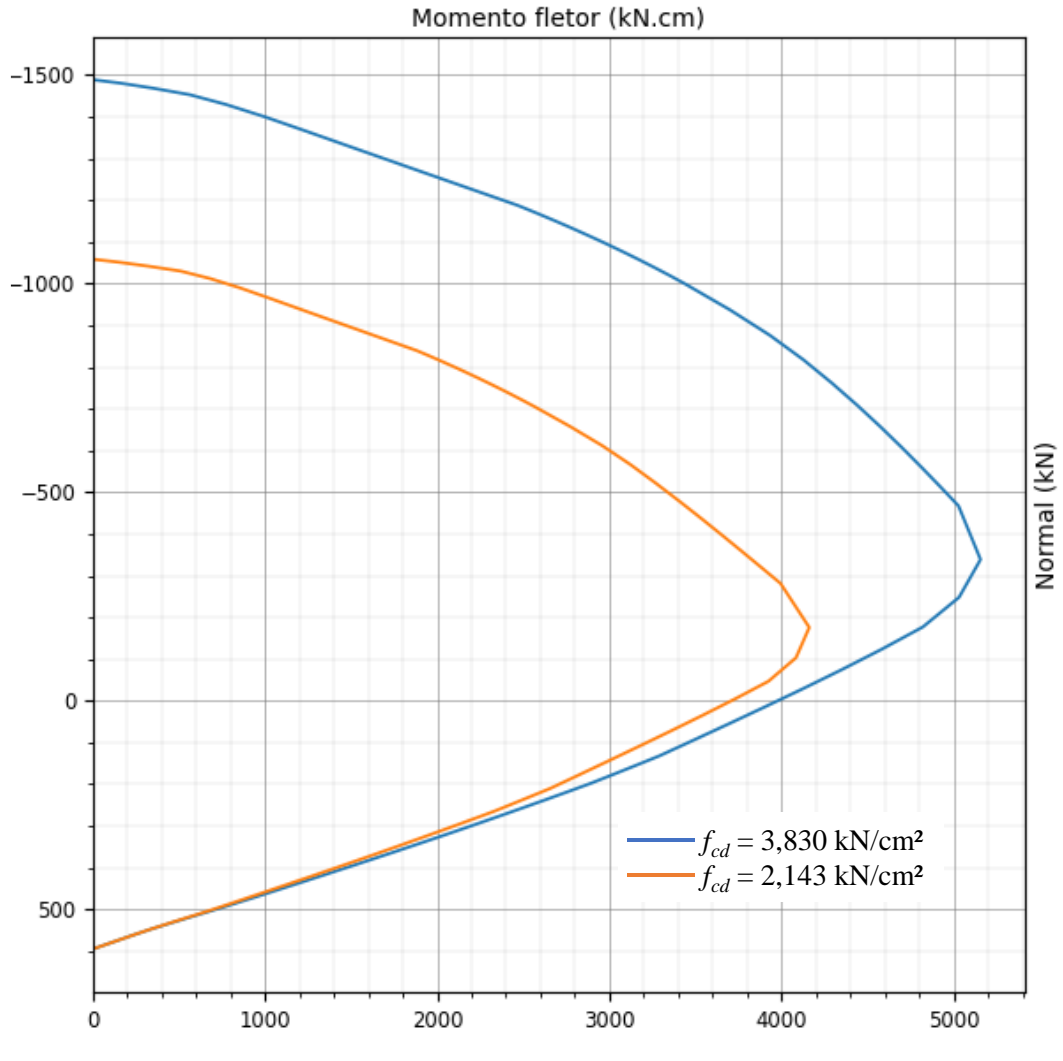

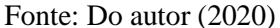

Pela comparação é possível notar que na região de esforço normal de tração as duas curvas são mais próximas, isso se deve ao fato de que nessa região o concreto não contribui tão ativamente quanto o aço na capacidade resistente da seção. Como a disposição da armadura e área de aço são idênticas nas duas seções, a capacidade resistente final tende a ser a mesma nessa região e será idêntica no momento em que toda a área de concreto da seção estiver tracionada. Outro ponto notável é o máximo momento fletor resistente que sofreu uma grande redução, passando de aproximadamente 5180 kN.cm para 4180 kN.cm, o que já era esperado pela redução na resistência do concreto.

#### <span id="page-37-0"></span>**4.3.2 Variação da área de aço total**

Para demostrar a possibilidade de alterar a quantidade de barras de aço para a seção transversal circular e também analisar os impactos na variação da área de aço total na capacidade resistente, nesse item foram geradas novamente duas curvas de interação de esforços. Em ambas as seções o diâmetro adotado foi de 40,00 cm, as barras utilizadas foram de 16,00 mm, concreto com *fcd* de 2,143 kN/cm², aço com *fyd* de 46,500 kN/cm² e distância da armadura até a face externa de 3,00 cm. A diferença se encontra no número de barras e na área de aço total: na primeira seção, com menor área de aço, tem-se 16 barras com total de 32,00 cm², enquanto na seção com maior área de aço, tem-se 24 barras totalizando 48,00 cm². Seguem nas [Figura 21](#page-38-0) e [Figura 22](#page-38-1) as representações das seções transversais e o *input* dos dados no CIEPlot, sendo as imagens da direta da seção com menor área de aço e as da esquerda a maior.

Figura 21 – Seções transversais circulares com diferentes áreas de aço.

<span id="page-38-0"></span>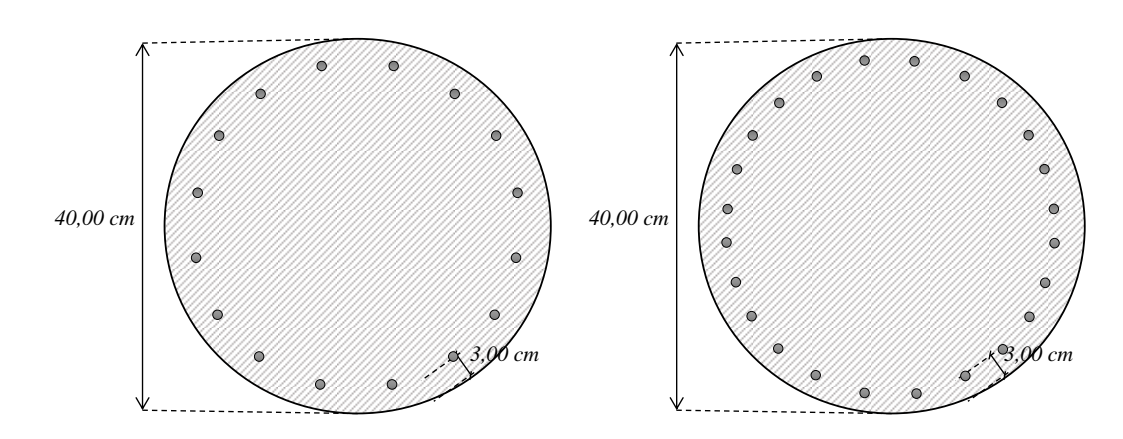

Fonte: Do autor (2020).

<span id="page-38-1"></span>Figura 22 – Informações das seções circulares com diferentes áreas de aço no CIEPlot.

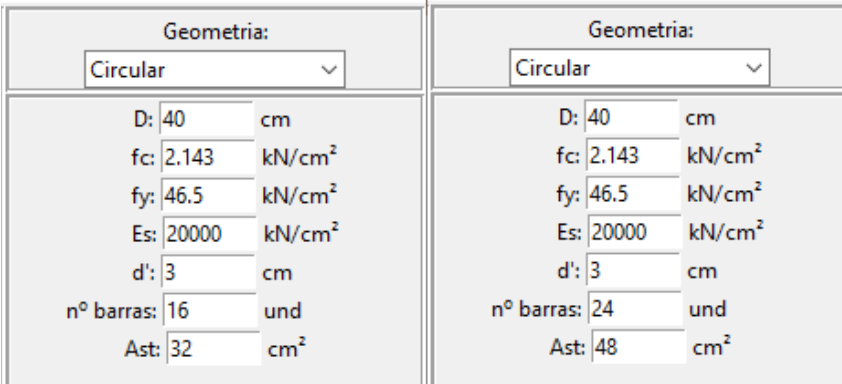

Fonte: Do autor (2020).

Tanto resultados individuais com os domínios de deformação, quanto as taxas de armadura limites das seções transversais de ambas áreas de aço encontram-se no APÊNDICE C e APÊNDICE D, uma vez que para melhor efeito de comparação é preferível que estejam na mesma área de plotagem. À vista disso na [Figura 23](#page-39-0) é mostrado as duas curvas de interação de

esforços, em azul está a com área de aço total igual a 48,00 cm² e em laranja a com área de aço igual a 32,00 cm².

<span id="page-39-0"></span>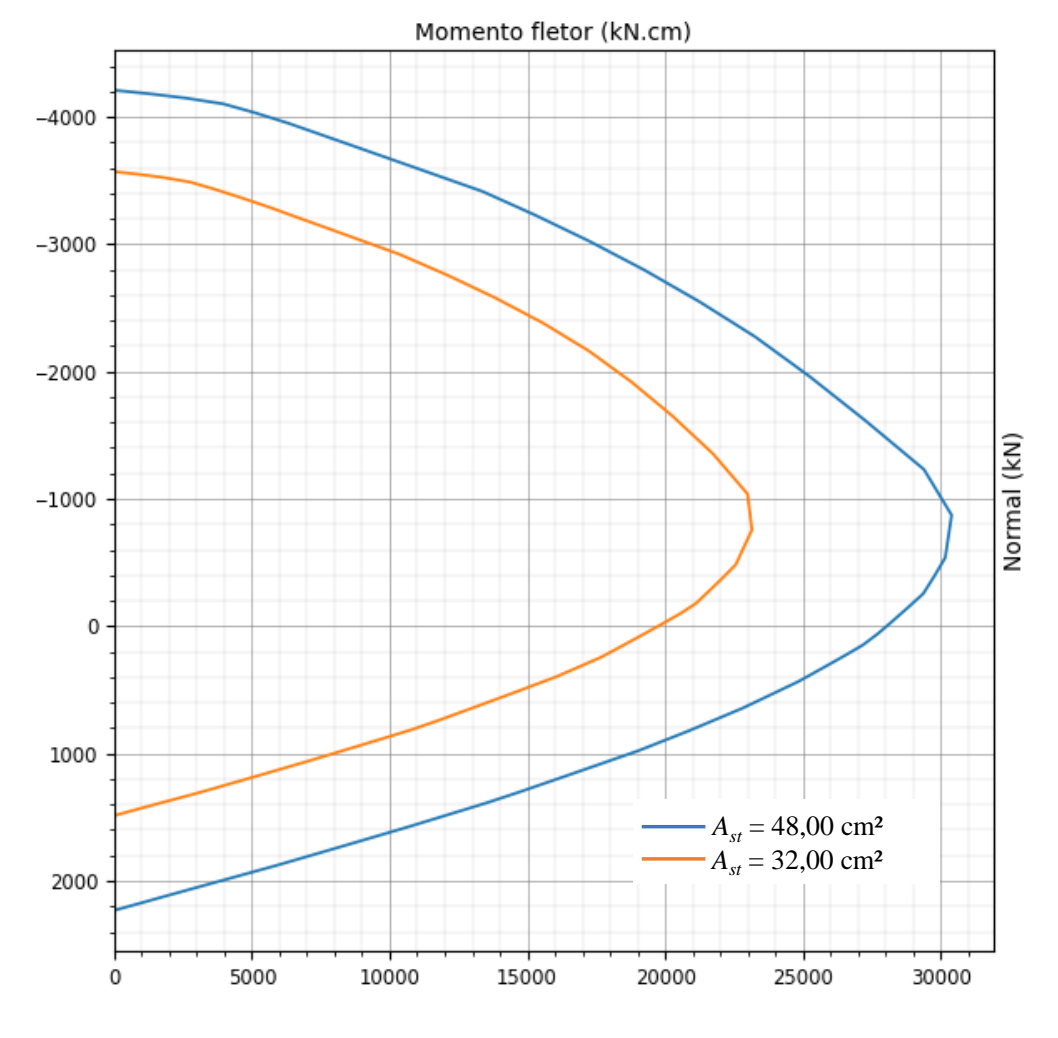

Figura 23 – Comparativo de seções circulares com diferentes áreas de aço.

Fonte: Do autor (2020).

Na comparação das curvas primeiramente nota-se uma diminuição significativa na capacidade resistente da seção com menor área de aço comparada à seção com maior área de aço. Porém, diferente da análise da redução da resistência do concreto, essa diminuição ocorre ao longo de toda a curva, de maneira quase uniforme. Isso se deve ao fato que o aço contribui ativamente na capacidade resistente tanto a esforços de compressão quanto de tração. Dessa forma, reduzindo a área de aço total faz com que a parcela de contribuição do aço na capacidade resistente da seção transversal reduza de maneira proporcional.

### <span id="page-40-0"></span>**5 CONCLUSÃO**

Em síntese ao trabalho, a aplicação para geração de curvas de interação de esforços foi desenvolvida utilizando um método genérico, aplicável a quaisquer materiais e geometrias, mas nesse trabalho implementado ao concreto armado e seções transversais retangulares e circulares. Para facilitar a utilização do método foi desenvolvida uma interface gráfica intuitiva utilizando bibliotecas da linguagem Python. Com essa interface foi permitido ao usuário, além de uma melhor visualização na inserção dos dados e das curvas geradas, a utilização de ferramentas como salvar e abrir arquivos de seções transversais, salvar imagens das curvas de interação e também um ambiente interativo no gráfico para melhores análises.

Para demonstrar a eficácia e precisão da aplicação os resultados obtidos foram confrontados com os disponíveis na literatura. A comparação demonstrou a eficácia do código, corroborando para a consistência dos cálculos tanto para as seções transversais retangulares quanto para circulares. As pequenas variações entre as curvas geradas e as referências resultam de métodos numéricos utilizados, principalmente comparado a curvas que também possuem esses erros de processos de cálculo numérico computacional. Também foram realizados testes de análises de sensibilidade, alterando a resistência do concreto e a área de aço total da seção, além de demonstrar as possibilidades oferecidas pela aplicação de disposições de armaduras e modificação de outras propriedades.

Em vista do resultado da aplicação são levantados alguns pontos de melhoria. Primeiramente, a implementação de um maior poder na customização da seção transversal, podendo inserir de forma totalmente livre as relações constitutivas dos materiais que a compõem. Isso faz com que estudantes e pesquisadores possam ensaiar materiais diferentes, como concretos com adições de fibras, e inseriram as curvas tensão-deformação obtidas nos testes dos materiais desenvolvidos para verificar a capacidade resistente em seções transversais. Outra customização importante, uma vez que o método de cálculo é genérico, é a implementação de uma área de desenho da geometria da seção. Isso faz com que a aplicação não fique limitada a lista de seções transversais previamente implementadas, podendo assim apenas selecionar os pontos limites e posição da armadura na interface gráfica de forma persnalizada. Por fim, um possível acréscimo à aplicação é a possibilidade da análise das curvas de interação no ambiente 3D, possibilitando múltiplos momentos simultaneamente no eixo-x e eixo-y, permitindo a análise não só de flexões compostas normais como também de flexões compostas oblíquas.

# <span id="page-41-0"></span>**6 REFERÊNCIAS BIBLIOGRÁFICAS**

ACI 318. **Building code requirements for structural concrete an commentary**. *American Concrete Institute*, Detroit, MI, 2008.

AISC LRFD. **Specication for structural steel buildings**. *American Institute of Steel Construction*, Chicago, IL, 2016.

ASSOCIAÇÃO BRASILEIRA DE NORMAS TÉCNICAS. **NBR 6118**: Projeto de estruturas de concreto - Procedimento. Rio de Janeiro, 2014.

ASSOCIAÇÃO BRASILEIRA DE NORMAS TÉCNICAS. **NBR 8681**: Ações e segurança nas estruturas – Procedimento. Rio de Janeiro, 2004.

CALDAS, R. B. **Análise Numérica de Pilares Mistos Aço-Concreto**. Dissertação (Mestrado) -Programa de Pós Graduação em Engenharia Civil, Universidade Federal de Ouro Preto, Ouro Preto, MG, Brasil, 2004.

CALDAS, R. B.; SOUSA JR, J. B. M.; FAKURY, R. H. **Interaction diagrams for reinforced concrete sections subjected to fire**. *Engineering Structures*, v. 32, n. 9, p. 2832-2838, 2010.

CARVALHO, R. C., FIGUEIREDO FILHO, J. R. **Cálculo e Detalhamento de Estruturas Usuais de Concreto Armado**: Segundo a NBR 6118:2014. 4ªEd., São Carlos, EdUFSCar, 2017.

CHIOREAN, C. G. **A computer method for nonlinear inelastic analysis of 3D composite steel-concrete frame structures**. *Engineering Structures*, v. 57, p. 125-152, 2013.

Eurocódigo 2. **Design of concrete structures - part 1-1**: General rules and rules for buildings. Comite Européen de Normalisation, CEN prEN, 2004.

ESPION, B. **Benchmark examples for creep and shrinkage analysis computer programs.** In: TC 114 RILEM. E&FN Spon. 1993.

LEMES, Í.J.M.; SILVEIRA, R.A.M.; SILVA, A.R.D.; ROCHA, P.A.S. **Nonlinear analysis of two-dimensional steel, reinforced concrete and composite steel-concrete structures via coupling SCM/RPHM**. *Engineering Structures*, v. 147, p. 12-26, 2017.

LIU, S. W.; LIU, Y. P.; CHAN, S. L. **Advanced analysis of hybrid steel and concrete frames part 1:** Cross-section analysis technique and second-order analysis. *Journal of Constructional Steel Research*, v. 70, p. 326-336, 2012a.

LIU, S. W.; LIU, Y. P.; CHAN, S. L. **Advanced analysis of hybrid steel and concrete frames part 2**: Refined plastic hinge and advanced analysis. *Journal of Constructional Steel Research*, v. 70, p. 337-349, 2012b.

MONTOYA, P. J., MESEGUER, A. G., CABRE, A. M. **Hormigon armado**. Barcelona: Gustavo Gili, 14ª Ed., 1994.

PINHEIRO, L. M. **Fundamentos do Concreto e Projeto de Edifícios**. Departamento de Estruturas da Escola de Engenharia de São Carlos - USP, São Paulo, 2007.

PIRES, D. **Análise avançada de estruturas em aço, concreto e mistas (aço-concreto) sob incêndio**. Tese (Doutorado) - Programa de Pós Graduação em Engenharia Civil, Universidade Federal de Ouro Preto, Ouro Preto, MG, Brasil. (em andamento), 2018.

ROCHA, P. A. S.; SILVA, K. I. DA. **Construction of the interaction curve of concreteencased composite columns based on the deformation domains of reinforced concrete sections**. Rev. IBRACON Estrut. Mater., São Paulo, v. 8, n. 4, p. 447-466, Aug. 2015.

SILVEIRA, M. N. L.; LEMES, Í. J. M.; DIAS, L. E. S.; SILVEIRA, R. A. M. **Determinação da capacidade resistente de seções genéricas de concreto armado usando o método da compatibilidade de deformações**. *XL Ibero-Latin-American Congress on Computational Methods in Engineering, ABMEC*, 11-14 nov. 2019.

SMOLČIĆ, Ž; GRANDIĆ, D. **Interaction diagrams for reinforced concrete circular crosssection**. *GRAĐEVINAR 64 - Journal of the Croatian Association of Civil Engineers,* p. 23-31, 2012.

VENTURINI, W. S.; RODRIGUES, R. O. **Dimensionamento de peças retangulares de concreto armado solicitadas à flexão reta**. Material Bibliográfico, Departamento de Estruturas da Escola de Engenharia de São Carlos - USP, São Paulo, 1987.

#### **APÊNDICE A – Seção retangular com menor resistência do concreto**

Curva de interação de esforços para transversal retangular com 15,00 cm de base e 20,00 cm de altura. A seção possui 6 linhas de armadura e é simétrica em relação ao eixo x. A primeira linha de armadura possui 4 barras de 10,00 mm totalizando 3,20 cm² de área de aço e as duas linhas acima estão distanciadas em 2,00 cm e cada uma possui 2 barras de 10,00 mm totalizando 1,60 cm² em cada linha como mostra a [Figura 18.](#page-35-2) O concreto possui um *fcd* de 2,143 kN/cm² e aço com *fyd* de 46,500 kN/cm².

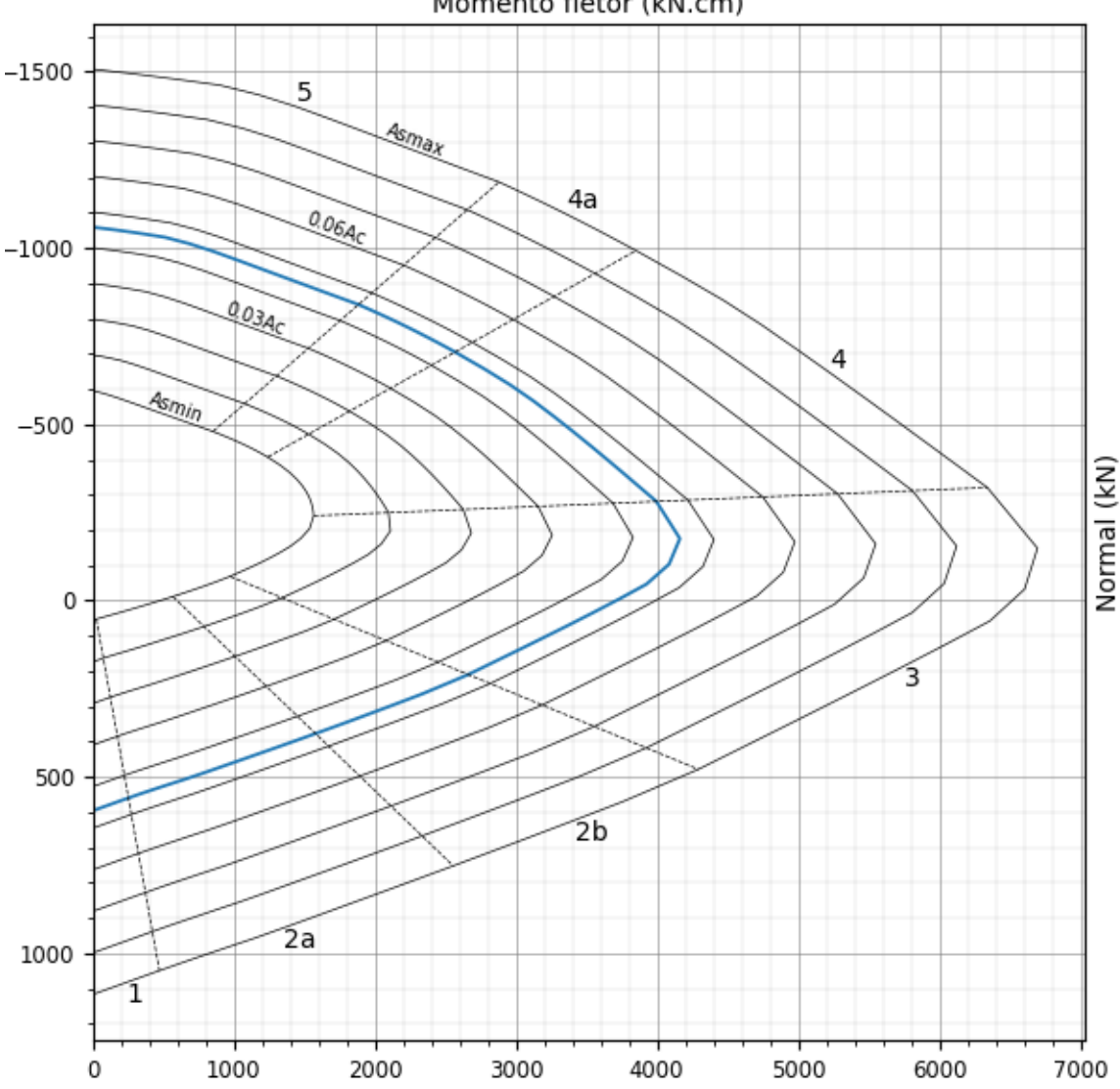

Fonte: Do autor (2020).

#### **APÊNDICE B – Seção retangular com maior resistência do concreto**

Curva de interação de esforços para transversal retangular com 15,00 cm de base e 20,00 cm de altura. A seção possui 6 linhas de armadura e é simétrica em relação ao eixo x. A primeira linha de armadura possui 4 barras de 10,00 mm totalizando 3,20 cm² de área de aço e as duas linhas acima estão distanciadas em 2,00 cm e cada uma possui 2 barras de 10,00 mm totalizando 1,60 cm² em cada linha como mostra a [Figura 18.](#page-35-2) O concreto possui um *fcd* de 3,830 kN/cm² e aço com *fyd* de 46,500 kN/cm².

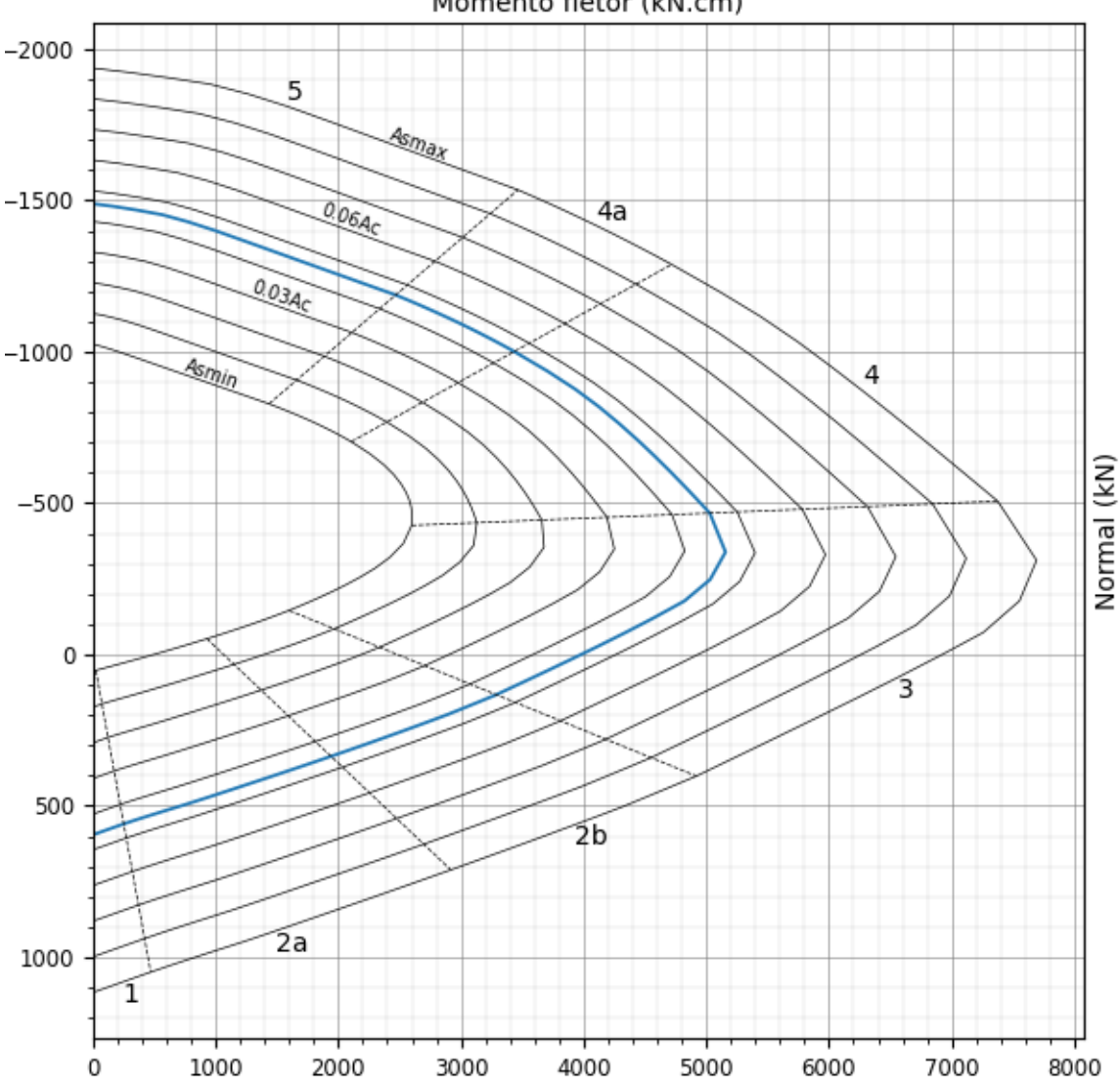

Fonte: Do autor (2020).

# **APÊNDICE C – Seção circular com menor área de aço total**

Curva de interação de esforços para seção transversal circular com diâmetro de 40,00 cm, concreto com *fcd* de 2,143 kN/cm² e aço com *fyd* de 46,500 kN/cm². A distância da armadura até a face externa de 3,00 cm, possui 16 barras distribuídas uniformemente com total de área de aço de 32,00 cm².

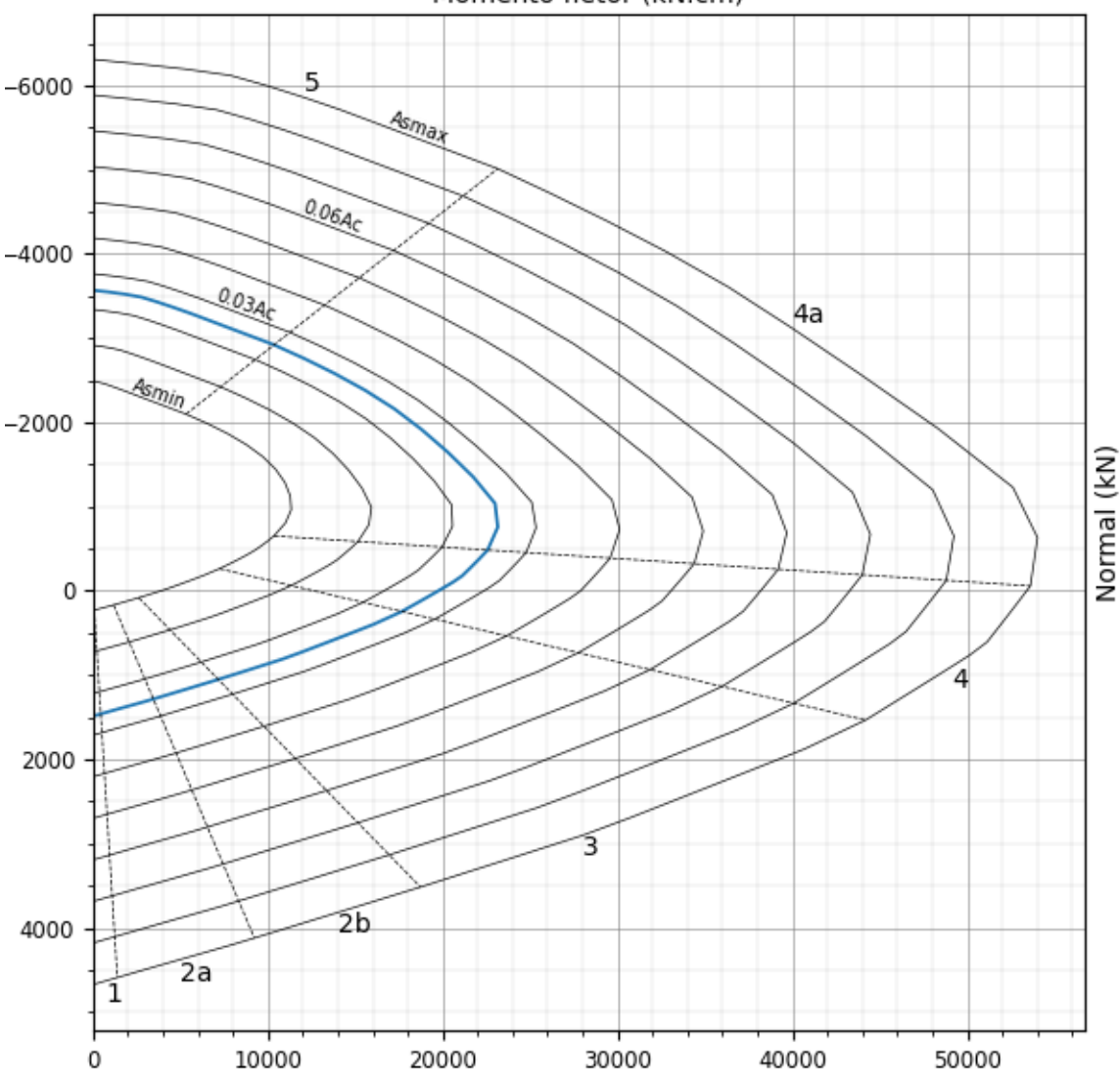

Fonte: Do autor (2020).

# **APÊNDICE D – Seção circular com maior área de aço total**

Curva de interação de esforços para seção transversal circular com diâmetro de 40,00 cm, concreto com *fcd* de 2,143 kN/cm² e aço com *fyd* de 46,500 kN/cm². A distância da armadura até a face externa de 3,00 cm, possui 24 barras distribuídas uniformemente com total de área de aço de 48,00 cm².

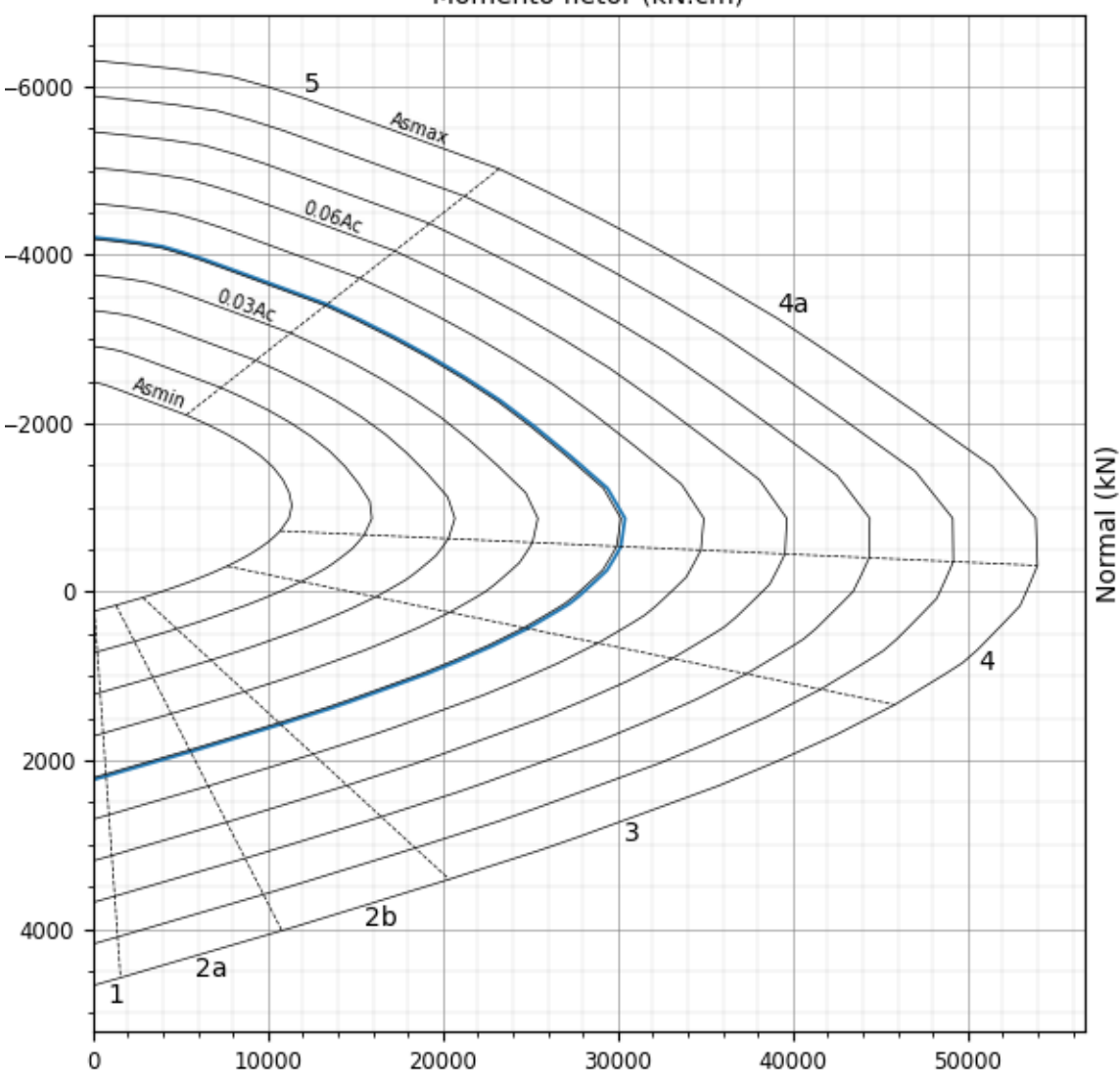

Fonte: Do autor (2020).